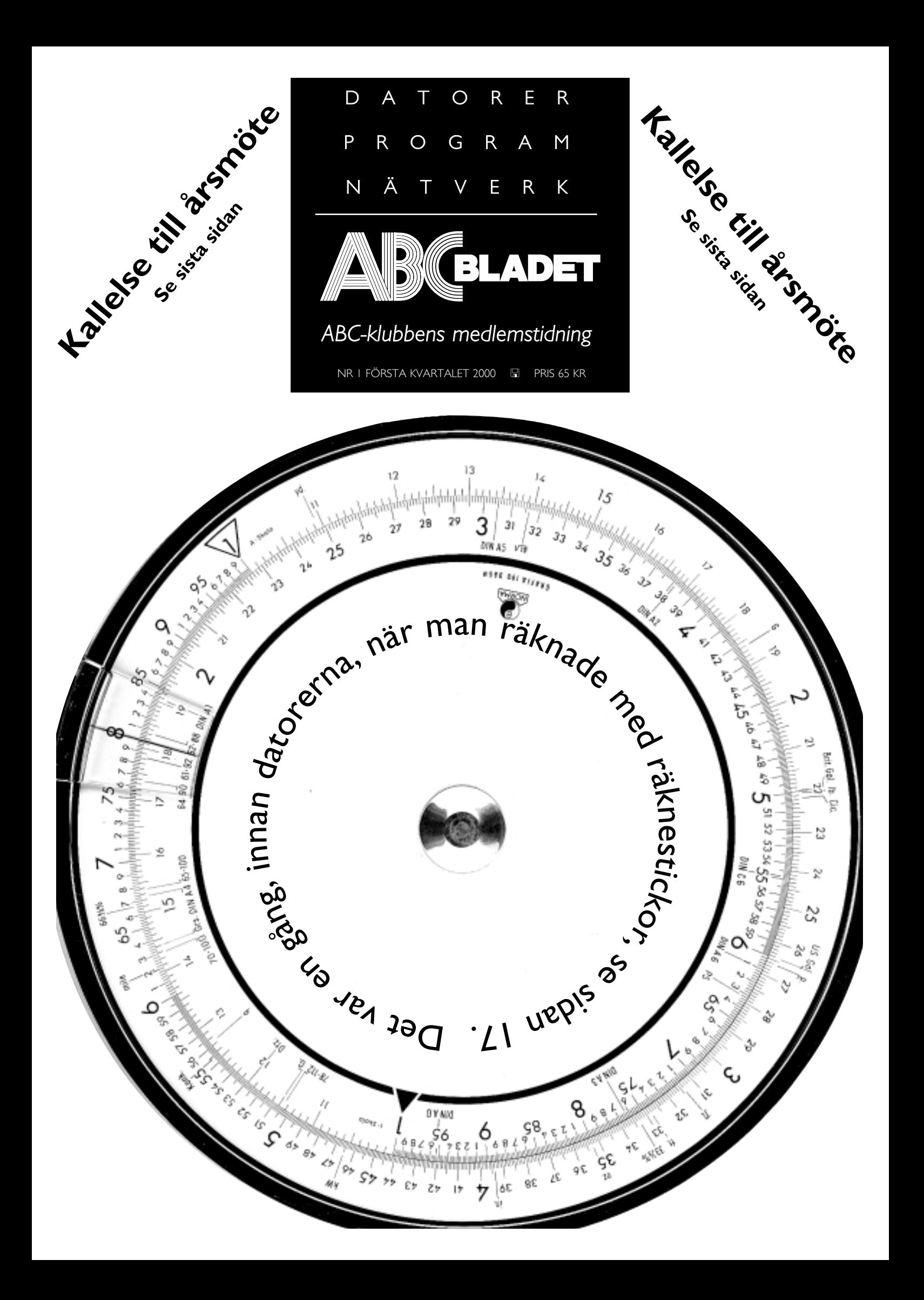

### **ABC-bladet Box 14 143 167 14 Bromma**

### **Redaktion**

MARCUS STRÖMBERG CHEFREDAKTÖR & ANSVARIG UTGIVARE Bo Kullmar Lars Strömberg

### **ABC-klubben**

### **Postgironummer:**

Medlemsavgifter: 15 33 36 - 3 Publikationer: 62 93 00 - 5 Internetavgift: 43 51 74 - 8 Bankgirokonto: 59 86 - 21 69

### **Telefoner:**

08 - 80 17 25 tisdagskvällar 08 - 80 15 22 Fax

### **Info och e-post:**

World Wide Webb: www.abc.se Telnet: sun.abc.se kansli@abc.se info@abc.se

#### **Styrelse:**

ORDFÖRANDE BO KULLMAR V. ORDFÖRANDE IVAR WALLIN<br>Kassör Marianne Mu Marianne Munktell Sekreterare Anders Ekengren Ledamöter Ulf Sjöstrand Ralf Lindström Daniel Engdahl Kjell Björkman Tom Sjöberg

### **Avgifter:**

Medlemsavgift 350 Kr/kalenderår Internetavgift 300 Kr/helår ABC-bladet 65 Kr

Utgivningsbevis: 12 027 ISSN: 0349 - 3652 Organisationsnummer: 802010 - 8174

> GuidenTryck AB Stockholm

### NYTTA NÖJE UTBILDNING

### - **Första sidan:** En räknesnurra som användes i den grafiska branschen så sent som på åttiotalet. - Så här kan man göra PDF-filer via ABC-klubben **3** - Var källkritisk vid surfning **4** - Så installeras Windows 95 på dator utan CD-spelare **5** Om den norska sökmotorn "Fast Serch & Transfer - En CD-skiva för släktforskaren **6 - 8** - Dyra digitalkameror **9** Två digitalkameror från Nikon för konsumentmarknaden Från Minolta kommer digitalkameran Dimage EX 1500 Canons digitalkamera Powershot A5 Filmtillverkaren Fuijs digitalkamera MX 2700 - Mannen bakom Pretty Good Privacy **10** - Gör egna frimärken och bli ditt eget postkontor **11**

E H H

- Digitalkameran från Nikon visar vägen **12**
- Analysförtaget Stelacom tvivlar på bredband **13** Papper för återanvändning
- Om det fria kontorsprogrammet Star Office **14** - Testa din dator med Word **15**
- Bosse Hultqvist <8169> har musik på sin hemsida **16**
- Så räknade man förr i tiden **17**
- Datatermer från förr **18**
- Vad är egentligen CGI, CSS och SSI? **19**
- Referat av bredbandsföredrag på Tekniska museet **20**
- Sajter som handlar om släktforskning **21**
- Släng fickkalendern, planera på webben i stället **22**
- Ett smart sätt att sälja reklam **23** Professor Processor spanar mot natthimlen
- **Sista sidan** Kallelse till årsmötet ABC-klubbens WinLMSG har i den senaste versionen utökats med en funktion för chat mellan samtidigt inloggade klubbmedlemmar.

Så här gör du egna pdf-filer via Internet genom att använda klubbens program och dator.

# PDF-filer görs på datorn Atle

**Vitsen med HTML är att så mycket som möjligt av layouten ska ligga i browser-programmet, dvs vanligen Netscape eller Internet Explorer.**

Fördelen med detta är att den mängd information som skickas via nätet kan minimeras och att man därför får snabb överföring även med stora dokument och med långsam överföringshastighet.

Nackdelen är att man aldrig kan veta exakt hur dokumentet ser ut hos mottagaren. Det finns många browser-program och många versioner ute bland användarna.

Hur gör man då om man vill lägga upp något på nätet där man vill att användaren ska ha en exakt kopia av mitt eget dokument?

Man kan givetvis ta ut sina sidor på en printer och scanna in dom, men även om man komprimerar till t ex GIF-format så tar en sådan fil stor plats och laddas därför långsamt.

#### Bättre än bild

Ett bättre sätt är att göra om dokumentet till PDF-format. Du har säkert sett sådana dokument, särskilt i samband med bruksanvisningar och liknande som proffsen har lagt upp på nätet.

Du kanske har undrat om man kan göra PDF-filer själv. Visst! Programmet som gör detta finns på klubbens dator Atle och kan användas av alla ABCklubbens medlemmar. Som i alla sammanhang – enkelt när man vet hur man ska göra.

Börja med att utforma ditt dokument i det ordbehandlingsprogram (eller ännu hellre layoutprogram) som du vanligen använder. Lägg ut tabeller, figurer, sidbrytningar etc precis där du vill ha dom.

Ta gärna ut en utskrift på t ex en laserskrivare och granska utskriften. Din PDF-fil kommer att bli en exakt kopia av det som du får ut på printern.

När du är nöjd med resultatet gör du en ny utskrift, fast denna gång till en fil. Bocka för "print to file" och ange en lämplig postscript-printer, t ex Apple laserprinter plus. Ange ett lämpligt namn i ett bibliotek som du sedan lätt kan överföra med FTP till Atle. Ange extensionen .EPS (Encapsulated Post Script).

### Komprimerad EPS är PDF

Postscript-formatet formulerades en gång av Adobe och innehåller allt som behövs för att kunna skriva ut ett dokument med all layout-information på en skrivare. Man kan titta på filen med en vanlig texteditor. Den består av vanlig ASCII-text och med det skrivsättet tar den givetvis en hel del plats, särskilt om det ingår bilder i dokumentet.

Att skicka EPS över nätet är följaktligen inte så smart. Adobe hittade därför på ett sätt att komprimera EPS utan att någon del av informationen försvann. Detta format kallade de PDF (Portable Document Format). Formatet läses av Adobe Acrobat Reader, som är ett gratisprogram och som kan laddas ner från Adobe m fl ställen.

Man kan använda Adobe Acrobat Reader fristående, men i web-sammanhang låter man ofta programmet gå som s k "insticksprogram" i t ex Netscape. Det betyder att Netscape vet var programmet finns och startar det så fort ett dokument med extensionen .PDF laddas.

Gratisprogram i all ära, men någonstans måste Adobe även tjäna sina pengar. Det gör man på programmet Distill, dvs det program som omvandlar EPS till PDF. Det programmet finns på Atle och kan användas av ABC-klubbens medlemmar.

Nu när du har en EPS-fil måste du därför kopiera den till din hemmakatalog på Atle. Använd lämpligen FTP för detta ändamål. Enklast är att använda WS-FTP, men annars går det bra med vilket FTP-program som helst. Antag att din fil heter MYDOC.EPS.

Se till att du ligger i det bibliotek där MYDOC.EPS finns Logga in med ftp på atle, t ex med kommandot: ftp atle.abc.se

Atle frågar nu efter vem du är. Svara t ex m1234. Atle frågar efter password. Ange ditt lösenord. Sen kopierar du upp din fil med kommandot: put MYDOC.EPS

När dokumentet är överfört kan du sedan i ett annat fönster logga in på Atle med Telnet. I kommandoform skriver man: telnet atle.abc.se

Även här måste du ange ditt medlemsnummr och lösen. När det är klart ger du kommandot: distill MYDOC.EPS

Omvandlingen till PDF går fort, ofta mindre än en sekund. Gå nu tillbaka till fönstret med FTP och hämta hem din färdiga PDF-fil: get MYFILE.PDF

### Läs med Acrobat Reader

Gå ur ftp med kommandot BYE och telnet med kommandot EXIT.

Sen är det bara att titta på resultatet i din Acrobat Reader och länka in den där du vill ha den bland dina web-sidor, t ex med HTML-sekvensen: <A HREF="MYDOC.PDF">mitt doku $ment < /A >$ .

> **Sten Öhman <6127> Bengt Öhman <8717>**

## Väderkvarnar i News

**Don Quijote eller Riddaren av den sorgliga skepnaden heter hjälten i romanen av Cervantes. Don Quijote slogs med väderkvarnar vilket skulle symbolisera hans kamp mot överheten och dumheten. Som Don Quijote kan man känna sig om man läser i olika nyhetsgrupper på Internet.**

Frågan är om det finns någon annanstans än på Internet man kan hitta så mycket rykten, myter och rena lögner? För att

sprida ett rykte krävs det stora kontaktytor, som Internets nyhetsgrupper. Dessa är som gjorda för att sprida rykten och moderna folksagor. Det går fort att nå tusentals, för att inte säga tiotusentals, personer. Sanningshalten kollas inte.

Om detta kan man säga några saker. Det kanske inte har så stor betydelse om ryktet är ofarligt, som det att Rcihard Gere haft en hamster i häcken! Det är en en historia som florerat om andra kända människor redan innan Internet blivit var mans egendom. Helt enkelt en folklivshistoria!

### Bluff

Andra mer kända rykten som har sitt ursprung från Internet är de brev som skickas runt och som varnar för virus i själva brevet. Det mest kända är det som kallas för Good Times. Många gick på bluffen och effekten lät inte vänta på sig. Det blev ett massbrev av betydelse. Samma typ av brev har också uppträtt under andra namn. Win a holiday, Deenyja och Join the Crew är några exempel.

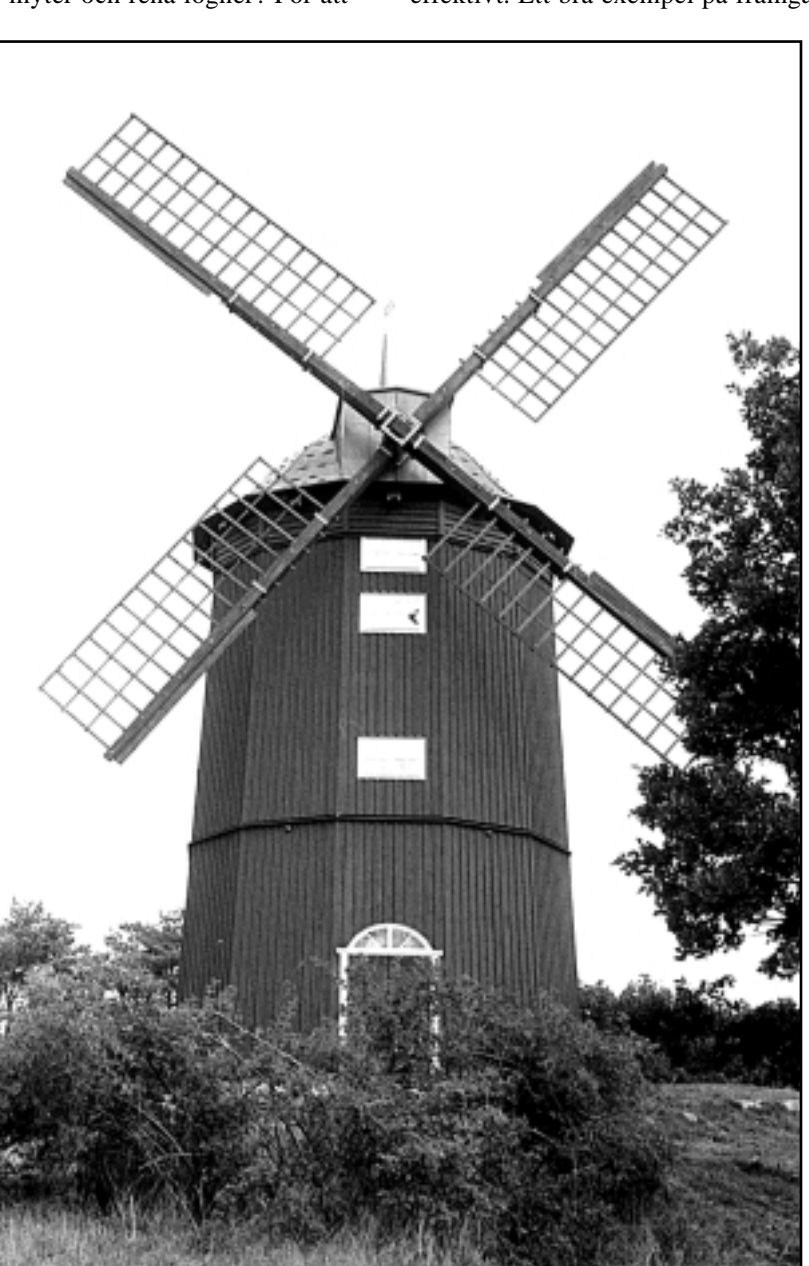

Riddaren av den sorgliga skepnaden eller Don Quijote uppfattade det som han slogs mot väderkvarnar i sin kamp mot dumheten och överheten. Läser man Usenet News är det lätt hänt att man kan komma att känna på samma sätt.

Exemplen ovan är kanske inte så mycket att bråka om. Värre är när rykten sprids med avsikt att skada. Det finns exempel på att rykten spritts om både privatpersoner och företag. Värst utsatt är kanske Microsoft. Om detta företag har det spritts mängder med falska påståenden. Vissa grundade på ren okunnighet, andra med det uppenbara syftet att skada företaget.

Att sprida rykten – sanna eller inte – kan vara ytterst effektivt. Ett bra exempel på framgång med hjälp av ryktess-

> spridning är hur Nationella Fronten i Frankrike gott från ingenting till att bli en maktfaktor att räkna med. Genom att påstå saker och ting och hota med åtal kan man få människor att tro att det verkligen förekommit något som kan leda till åtal. Att något åtal aldrig blir av berättar man däremot inte.

### Ignoreras

Hur ska då ett felaktigt påstående på Internet bekämpas? Det finns olika stategier beroende på vem man frågar. Vissa går ut med dementier, andra har beslutat att ignorera dem helt och ytterligare andra försöker på tag på dem som sprider ryktet och vitaga rättsliga åtgärder. Troligen är det bäst att helt ignorera felaktig ryktessspridning, åtminstone från stora företags sida ty annars torde dessa företag få börja ägna sig åt dementerande av rykten i en aldrig sinande ström.

Källkritik är ett ord som fått betydligt ökad betydelse! Bild: Lars Strömberg

**Lars Strömberg <7872>**

## Installera Windows i dator utan CD-läsare

**Hur får man in Windows 95 i en dator som inte har någon CD-spelare och mitt operativsystem endast finns på en CDskiva?**

För att installera Windows 95 till en dator utan CD-spelare kan man göra så här: Använd en laplink-kabel och koppla ihop den CD-lösa datorn med annan dator som har Windows 95 och en CD-spelare. Se till att du har *intersvr.exe* på den mottagande datorns hårddisk. Kopiera från diskett om den inte redan finns i datorn. I den andra datorn, som blir klient, skall du ha *interlnk.exe*. Där måste du tillfälligt ändra i config.sys och lägga till raden device=c:\dos\interlnk.exe. Filerna intersvr.exe och interlnk.exe finns på Windows 95-skivan i mappen \Other\Oldmsdos.

Starta mottagardatorn i DOS och ge kommandot intersvr. Starta om den andra datorn och starta Windows 95.

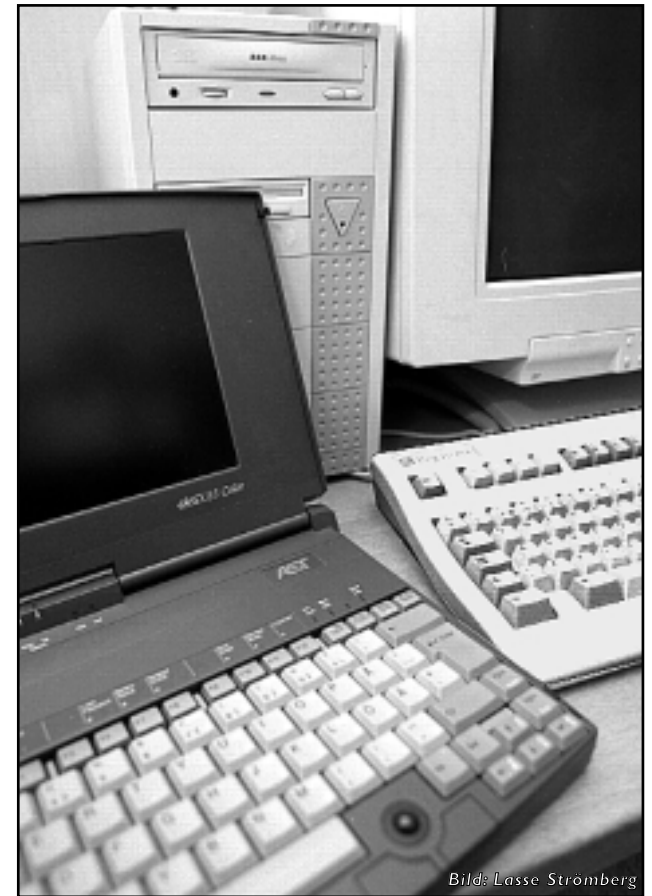

För att installera Windows 95 på en dator utan CD-spelare kan man avända en laplinkkabel.

Med hjälp av utforskaren kan du sedan kopiera hela mappen Win 95 på CD-skivan till hårddisken i den dator där du ska installera Windows 95. Sedan kan du bryta förbindelsen.

Glöm inte att ta bort raden device=c:\dos\interlnk.exe i config.sys eller remma den.

Sedan är det klart att installera Windows 95 på den nya datorn. Starta installationen genom att under DOS ge kommandona cd \win95 install. Använder du Windows 95 på en uppgraderingsskiva så kan det vara bra att ha den första installationsdisketten för Windows 3.1 tillgänglig. Finns Windows 3.1 redan installerad på den mottagande datorn går det bra ändå.

Jag föredrar att försöka få en ren Windows 95 installerad i C:\Windows. Då döper jag om ev gammal windows-katalog till något annat. Lycka till!

**Gunnar Tidner <1306>**

## Norsk motor störst och bäst

### **Den för närvarande troligen mest effektiva sökmotorn på webben är utvecklad i Norge.**

Fast Search & Transfer heter det företag där den nya sökmotorn Fast Search utvecklats. Man uppger att sökmotorns databas innehåller 200 miljoner webbsidor. Detta torde vara mer än vad någon konkurrent har.

Man har också lovat att ha indexerat

nätets samtliga webbsidor inom ett år. Detta torde inte vara en helt enkel uppgift eftersom antalet offentligt tillgängliga webbsidor idag beräknas uppgå till 800 miljoner. Uppskattningsvis innehåller dessa ca. 15 TB information. 1 TB  $=$ 1 tera (biljon) byte.

Än så länge har man inte lika avancerade sökmöjlighetér med Fast Search som med t. ex. Altavista.Till skillnad från andra sökmotorer, som använder sig av stordatorer, är Fast Search byggt på parallellkopplade serverdatorer och på lagringssystem med det gratisdistribuerade operativsystemet FreeBSD, som är besläktat med Unix.

Webbadressen till Fast Search är: **www.alltheweb.com**

### **Börje Tranhammar <9034>**

# Emigranter på cd

### Sök efter dina rötter med hjälp av cd-romskiva med utvandrare

**Ett projekt mellan Svenska Emigrantinstitutet i Växjö, Emigrantregistret i Karlstad och Göteborgs-Emigranten i Göteborg har resulterat i en CD-skiva som kan intressera alla som har släktingar som utvandrat.**

På skivan finns fyra databaser, det är *Emihamn*, *Emibas Göteborg*, *Emisjö* och det så kallade *SAKA*-registret.

På skivan finns ett sökprogram som måste installeras på hårddisken medan själva datauppgifterna antingen kan ligga på CD-skivan eller flyttas över till hårddisken. Väljer man att flytta registerfilerna till datorn måste man ha ca 0,5 gigabyte ledigt på disken.

I databasen *Emihamn* kan man söka efter någon av de 1,3 miljoner svenskar som utvandrade via hamnarna i Göteborg mellan åren 1869-1930, Malmö 1874-

1928, Stockholm 1882-1920, Norrköping 1861-1921 eller Kalmar under åren 1881-1893.

I registret *Emihamn* finns uppgifter både om vilka familjemedlemmar eller andra som reste ut tillsammans med emigranten. Man kan få fram den emigrerandes hemort, ålder samt vilken distination man var på väg till. Även året då emigrationen skedde finns med.

*Emibas Göteborg* innehåller uppgifter om 41 000 emigranter som vid tillfället för utvandringen var mantalsskrivna i ett antal församlingar i och runt Göteborg. Det

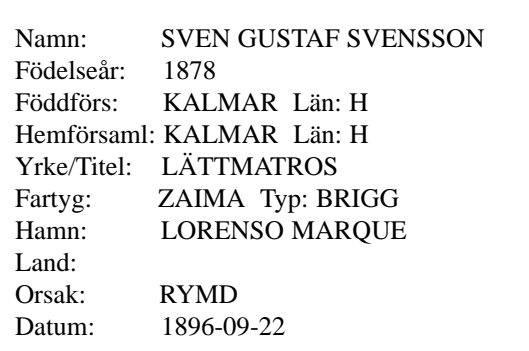

Exempel från Emisjö. Detta är uppgifterna om en sjöman från Kalmar som rymde från briggen Zaima.

Man kan bara spekulera i vad som fick honom att ta detta drastiska steg. Och vad som hände med honom sedan...

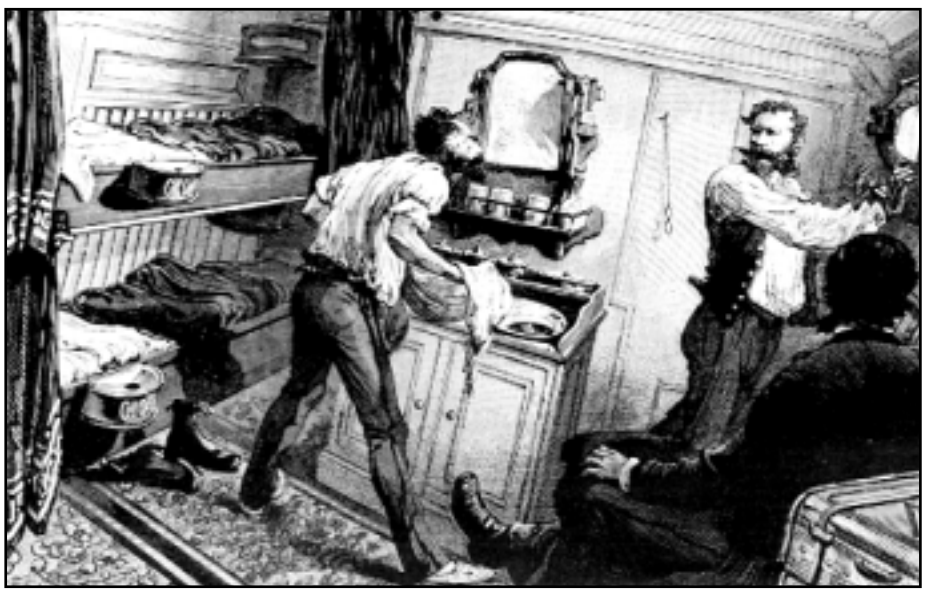

Så här kunde det se ut för de svenskar som emigrerade till Norra Amerika och som nu kan återfinnas på emigrantinstitutets cd-skiva.

rör sig om samtliga göteborgare som utvandrat från mitten av 1700-talet och fram till 1930. För närvarande finns följande församlingar med på skivan: Annedal, Domkyrkoförsamlingen, Gamelstad, Garnison, Haga, Hospital, Karl Johan, Kristine, Marieberg, Oscar Fredrik, Vasa och inte minst Örgryte.

I den här databasen finns uppgifter om namn, födelseförsamling- och tid samt hemförsamling och adress. Även inflyttningsförsamling, emigrationsdatum och yrke finns det uppgifter om. Stundtals finns också uppgifter om både

### Emisjö **Emiliamn** Emiliamn

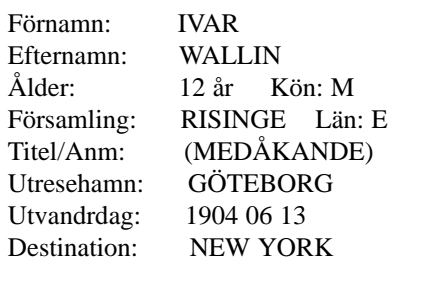

En "medåkande", troligen åkte han med sina föräldrar. Den här grabbens sommarlov kom säkert att förändra både hans och hans föräldrars liv.

Ett av 1,3 miljoner öden i databasen "Emihamn".

ABC-bladet

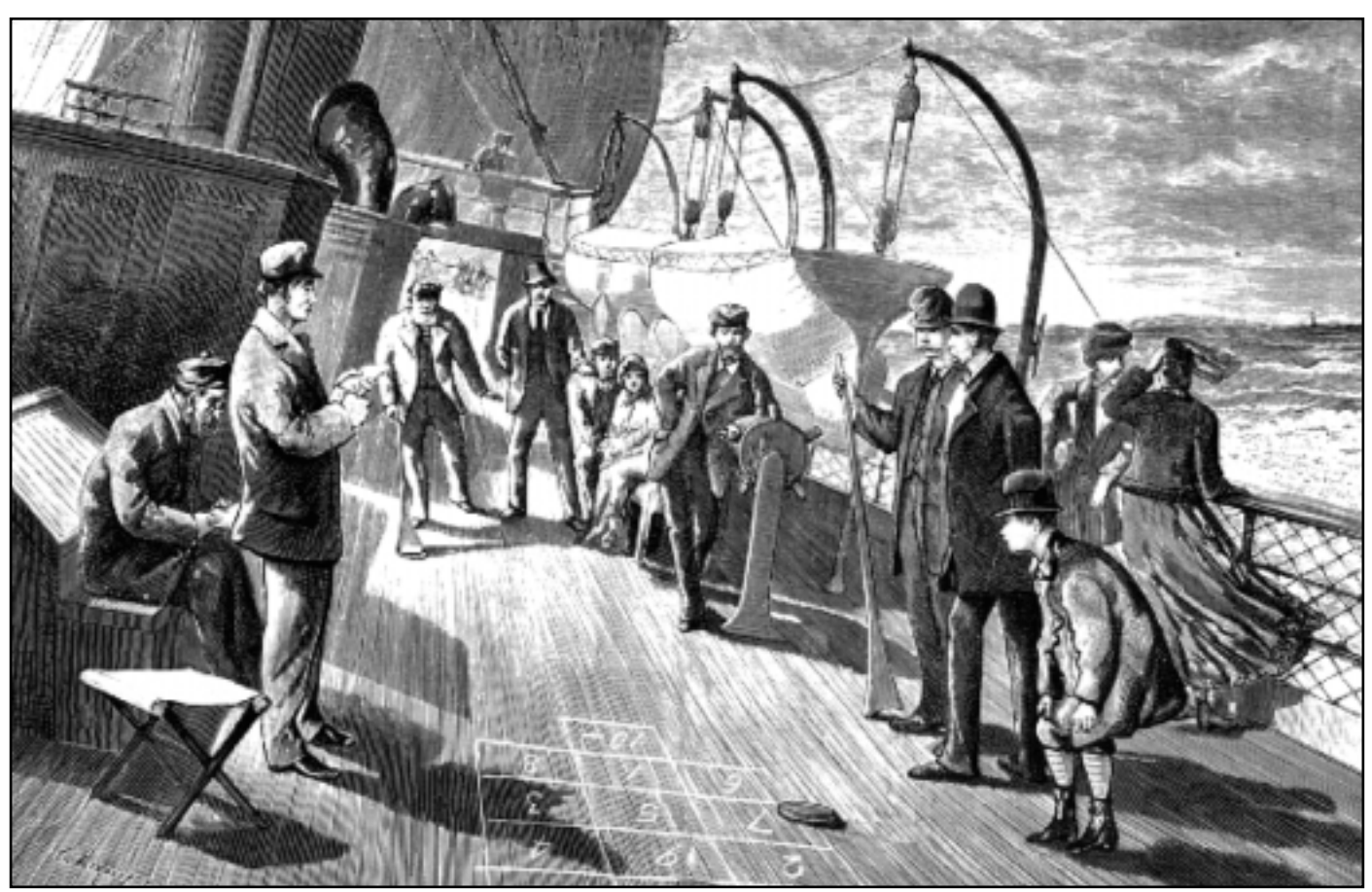

Resenöje på emigrantångarna på nordatlanten under seglationssäsongen om somrarna. Alla åkte inte med lyxfartyg som Titanic! Resan varade länge och det gällde att hitta på någon förströelse, exempelvis olika former av däckspel. Nu är det ett annat nöje att sitta och leta efter släktingar som kanske finns på emigrantinstitutets cd-skiva.

familjemedlemmar och föräldrar med.

*Emisjö*-registret omfattar ungefär 17 000 sjömän som mellan åren 1812 till 1930 inte återvände hem från sitt värv på de sju haven. Det är först och främst två skäl till deras försvinnande från hemlandet. Antingen en helt normal avmönstring från sitt fartyg, men inte alltför ovanligt är att sjämannen helt enkelt rymde. Tyvärr saknas uppgiften om varför någon rymde. Men man får väl ha litet fantasi! Arbetsförhållandena var väl inte allför trevliga kanske?

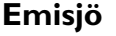

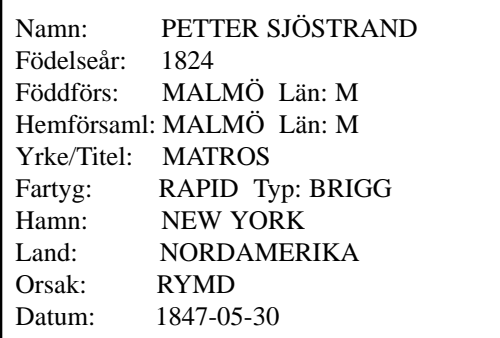

Tjugotre år gammal valde sjömannen Petter, utan tillstånd från sin arbetsgivare, att börja ett nytt liv i det stora landet i väster. Han var inte ensam om att ta detta steg, ytterligare minst 17 000 andra gjorde samma sak.

I första hand handlar det om såna som försvunnit från sina fartyg utanför Europa. I Nordamerika, Sydamerika, Afrika eller Australien. Även såna som avlidit under resan finns med.

*SAKA-*registret är nog det minst intressanta på skivan. Det innehåller endast ett beståndsregister över ca 2000 mikrofilmade Svensk-Amerikanska kyrkoarkiv.

Den här skivan kan med fördel användas av dem som vet med sig att någon släkting utvandrat. Misstänker man att man har någon släkting som efterlämnat ett jättearv

#### Emihamn

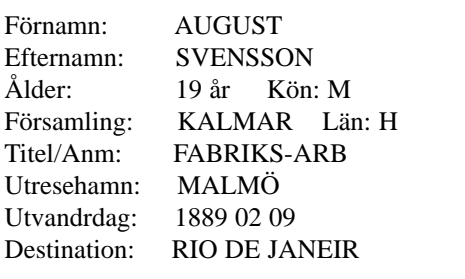

Fabriksarbetaren August Svensson från Kalmar i det stenrika Småland gjorde som många andra från samma landskap. Han gav sig av!

Som ung grabb reste han ut från Malmö för att söka sig ett bättre liv i Brasilien.

Undrar hur det gick?

### SAKA

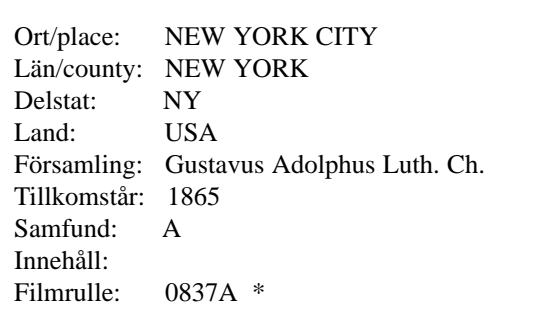

#### Ett exempel ur SAKA-registret. Mikrofilmerna från registret kan endast studeras på landsarkiv, universitetsbibliotek eller allra helst, i Utvandrarnas hus i Växjö.

någonstans i Nordamerikas förenta stater som man inte vet om så kan man ha stor nytta av skivan.

Den kan också sätta fart på ens fantasi, och inte minst berättar den en hel del om förhållandena i gamla Sverige under den stora utvandringsepoken i historien. Tiden ligger närmare i tiden än vad vi vanligen tänker på.

Bara att studera utvandrarnas yrken säger en hel del! Det är faktiskt riktigt spännade att "läsa mellan raderna" i de olika människoöden som här målas upp på dataskärmen.

Man kan förstå att Wilhelm Moberg blev så fascinerad av utvandraröden att han skrev det som kom att bli hans livsverk. Det går att hitta många Karl-Oskar och Kristina bland de människor som flimrar förbi i datorskärmens kalla ljus.

Vi är nog fler än vi dagligen tänker på som har en eller annan släkting som gav sig iväg på grund av fattigdom och överhöghetsförtryck.

Söker man på kända namn ska man inte bli förvånad om man hittar ett och annat. Jag sökte på det i ABC-klubben kända namnet "Kullmar", mycket riktigt fick jag en träff:

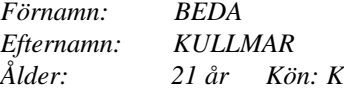

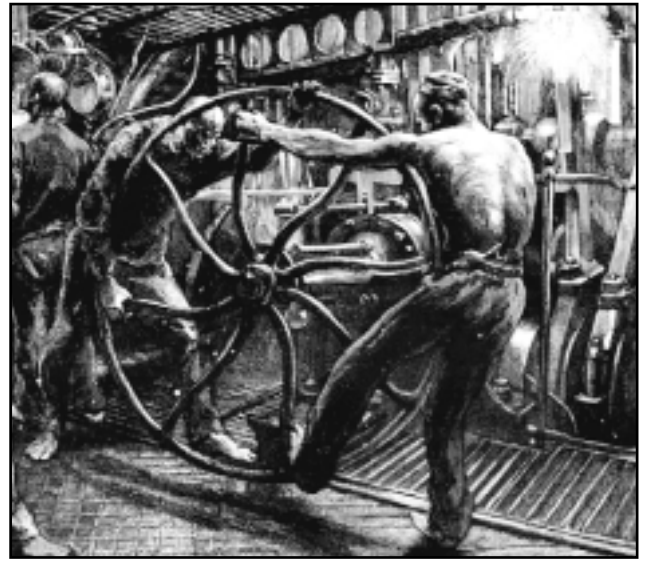

Det var från sådana här miljöer som många sjömän rymde. Kanske inte så underligt att många beslöt sig för att försöka prova på bättre levnadsförhållanden i främmande länder trots allt.

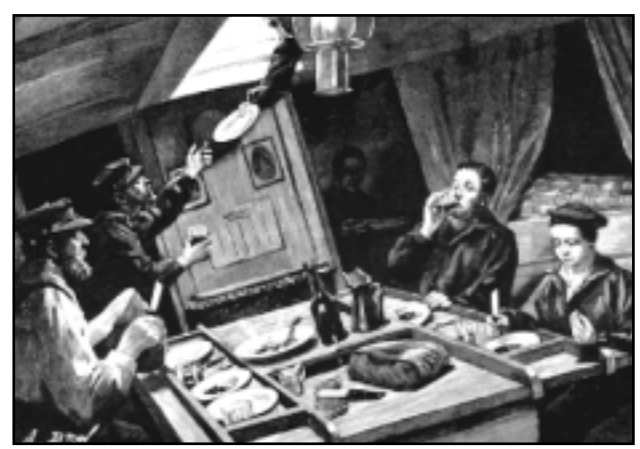

En illustration som visar hur det kunde vara att äta ombord på de tidiga emigrantfartygen. Båtarna var så små att man fick skicka ned tallrikarna genom skylighten.

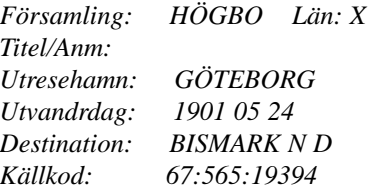

Den här kvinnan var en bland de 1,3 miljoner andra i registret *Emihamn.* Däremot fanns det ingen göteborgare Kullmar och heller ingen sjöman med det namnet.

Söker man däremot på namnet Wickberg hittar man 35 stycken som spritt sig över världen. Alla Wickberg, utom en, åkte till Nordamerika.

Söker man efter en sjöman som heter Svensson finner man 276 stycken, varav sex heter Sven i förnamn. Av dessa visar det sig att två stycken rymde i Nordamerika. Den ene av den stack iväg i en hamn som hette Mobile(?) och den andre i New Orleans. En dog i Santos i Brasilien och de som avmönstrade gjorde det på så skilda platser som Rio de Janeiro och New York.

Bland alla cd-skivor med mer eller mindre nyttigheter kan man hitta en och annan pärla. Den här cd-skivan är en sådan!

#### **Lars Strömber <7872>**

### Emibas Göteborg

|                                                     | Förnamn: CARL ROBERT<br>Efternamn: WICKBERG       | <b>FADER</b><br>Förnamn: ANTON                                                             |
|-----------------------------------------------------|---------------------------------------------------|--------------------------------------------------------------------------------------------|
| Kön:                                                | M                                                 | Efternamn: HANSSON-<br><b>WICKBERG</b>                                                     |
|                                                     | Född: 1871-08-04<br>Församling: GBG:S DOMKYRKO    | Yrke/Titel: KAKELUGNS-<br><b>MAKARGESÄLL</b>                                               |
| Län:<br>Inflförs:<br>Infllän:<br>Inflår:            | റ                                                 | <b>MODER</b><br>Förnamn: ANNA OLIVIA<br>Efternamn: BERNTS-<br><b>DOTTER</b><br>Yrke/Titel: |
| Yrke/Titel: GOSSE<br>Civilstånd:<br>Bosatt:<br>Län: | Hemförsaml: GBG:S KRISTINE<br>7 ROTE: 54, 55<br>O | <b>MAKA/MAKE</b><br>Förnamn:<br>Efternamn:<br>Yrke/Titel:                                  |
| Ålder: 15 år                                        | Utvandrdag: 1887-06-27                            |                                                                                            |
| Ensam/Fam:<br>Destort:                              | Destland: AMERIKA                                 |                                                                                            |

Exempel från Emibas Göteborg.

## Dyra kameror digitala

**Digitala kameror är på** frammarsch. Ännu så länge är de inte världens bästa kameror. Fortfarande är det bättre att använda en vanlig kamera för film tillsammans med en negativscanner och någon av de nya billiga sublimeringsskrivarna i stället för att satsa på en digitalkamera.

Värstingen bland digitalkameror är egentligen ett bakstycke till en storformatskamera av typ Hasselblad eller större. Värstingen bland de värsta heter Powerphase FX som ger en upplösning om 10500 \* 12600 pixlar. Bildfilerna kan bli upp till 380 MB stora. Priset är också i värstingklassen, i skrivande stund: 320 000 kronor utan moms. Lillbrorsan i sammanhanget heter Lightphase Phase One. Detta ger upplösningen 2000 \* 3000 pixlar och bildfilerna blir som störst 18 MB, priset är 192 000 kronor exklusive moms. Man får hålla med själva kameran själv!

Smakar det så kostar det!

### **Digtalkamera** med utbytbara objektiv

**Den japanske kameratillverkaren Minolta** har släppt en digitalkamera där man kan byta objektiv som på en vanlig systemkamera. Kameran kallas för Dimage EX 1500 och tar bilder med en upplösning om maximalt 1344\*1008 pixlar. Till kameran finns ännu så länge endast två objektiv, varav det ena är ett zoom med en brännvidd som motsvarar 38-115 mm på en vanlig småbildskamera för 35 mm film. Det andra objektivet är ett vidvinkel med motsvarande 20 mm på en vanlig kamera.

Priset ligger på ungefär 10 000 kronor utan moms.

## Digitalt från japanska Nikon

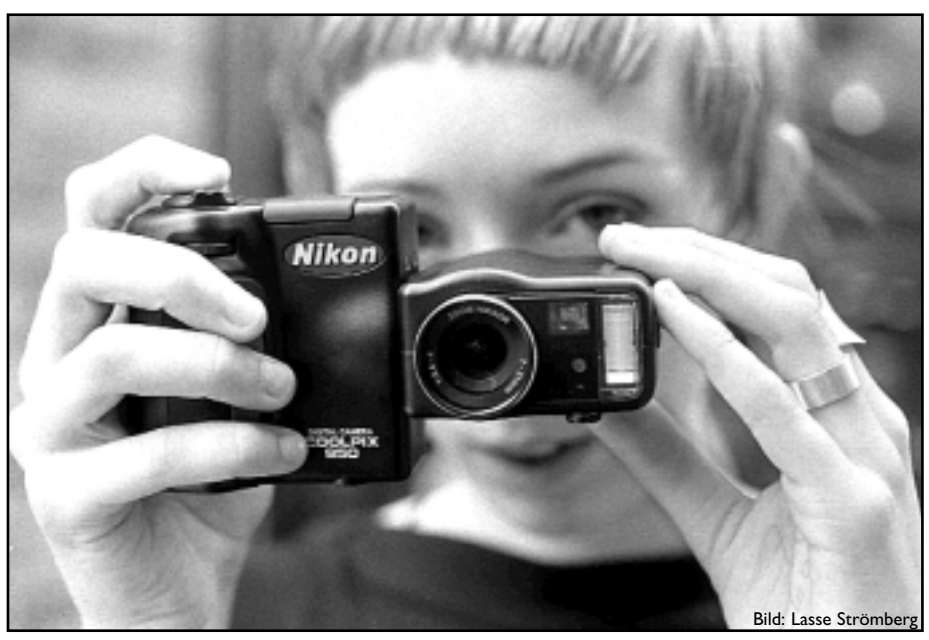

**Två nya digitalkameror från Nikon** har sett dagens ljus. De heter Coolpix 700 och 950. Kamerorna ger bilder med en upplösning av 1600\*1200 pixlar.

Modellen 950 är utrustad med ett zoomobjektiv. Priset för Coolpix 950 är ca 10 000 kronor. Modellen utan zoom är några tusenlappar billigare.

### Billig och dyr digitalkamera från Canon

**Canon har kommit** med en litet enklare digitalkamera. Den heter Powershot A5 och bilderna får en upplösning om 1024 \* 768. Kameran har ett zoomobjektiv som motsvarar 28-70 mm på en vanlig småbildskamera. Priset för underverket är ca 6800 kronor.

En litet mer avancerad Powershot har modellbeteckning Pro70. Den ger bilder med 1,6 miljoner pixlar och kan använda Canons vanliga lösa blixtar, vilket får sägas vara en fördel. Kamerans objektiv är av zoomtyp och arbetar mellan brännvidderna 28 till 70 mm sett utifrån vanliga 35mm småbildskameror.

Priserna är ca 5000, resp 14 000 kronor.

## **Digitalkamera** med dubbla processorer

**Film och kameratillverkaren Fuji** har kommit ut med en ny digitalkamera för amatörmarknaden. Modellen heter MX-2700 och kan ta bilder med en upplösning om 1800\*1200 pixlar. Detta gör att man sammanlagt får 2,3 miljoner pixlar vilket innebär att man kan få en bild som duger att trycka som trespaltig med en upplösning om 300 ppi. Detta under förutsättning att ingen beskärning behöver göras.

Kameran har dubbla processorer och man kan titta på bilderna i kamerans LCD-fönster. Priset för detta vidunder är ca 8 500 kronor och batteriet räcker till ca 250 bilder under förutsättning att man inte tittar på bilderna i LCD-fönstret.

# Han skyddar din privata e-post

### Vietnamdemonstranten som blev internethjälte

**Din vanliga post är skyddad mot insyn av lagen. Ingen får, utan tillstånd av domstol, öppna dina brev. Inte ens staten.**

Phillip Zimmerman är mannen som började sin bana som frihetskämpe genom att demonstrera mot USA:s krig i Vietman och som avslutat den genom att ge världen tillgång till ett krypteringsprogram som hindrar stater, myndigheter och andra nyfikna att snoka i din privata post.

Numera är det troligt att dina privata brev åker omkring i datanäten utan några som helst kuvert. Det är med andra ord fritt fram för vem som helst som behärskar tekniken att läsa dina innersta tankar, kärleksbrev eller vad det nu kan vara.

En före detta demonstrant, många skulle säga yrkesdemonstrant, som stått på barrikaderna och slagits för Vietnams rätt att slänga av sig det koloniala oket har genom sitt program PGP frälst hela datavärlden från möjligheten för myndigheter, stater eller gangsters att snoka i

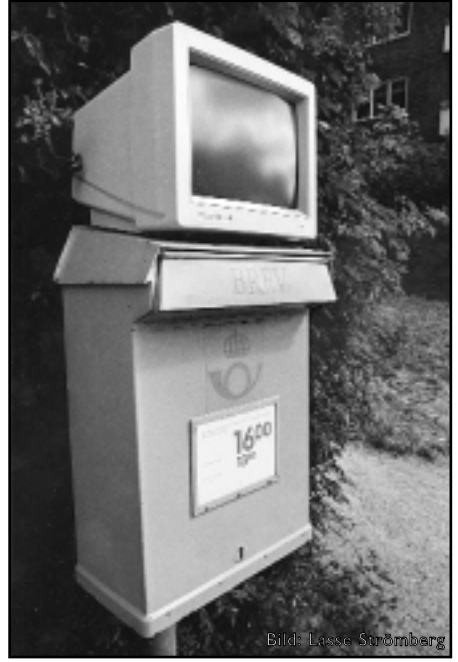

Vanliga brev är skyddade mot insyn enligt lag. E-post kan skyddas med PGP.

dina privata brev.

Phillip Zimmerman bor i Boulder nedanför Klippiga Bergen och ser ut precis som många andra amerikaner som suttit vid sina dataskärmar ätandes alltför många hamburgare med alltför mycket amerikansk dressing. Han är helt osannolik i sin framtoning säger de som träffat honom. Trots utseendet finns det en glöd bakom de tjocka glasögonen som är svår att förklara. Fast det är klart, har han kämpat mot polisen under stormiga demonstrationer för ett litet lands frihet långt borta på andra sidan jordklotet är det kanske inte så svårt att förstå

... inte så svårt att förstå att denne man givit världen ett dataprogram som hindrar myndigheter att lägga sin näsa i blöt i människornas rätt att kunna samtala ostörda i brev ...

att denne man givit världen ett dataprogram som hindrar myndigheter att lägga sin näsa i blöt i människornas rätt att kunna samtala ostörda i brev.

Vi i Sverige har levt i ett land där frihet i privatlivet har varit självklart. Därför har PGP (Pretty Good Privacy) kanske inte riktigt fått den uppmärksamhet här som i andra länder på vårt jordklot, där frihet från insyn inte varit lika självklar. Exempelvis ligger i den amerikanska delstaten Maryland *National Security Agency* som har till uppgift att avlyssna alla inkommande telefonsamtal och datatrafik till USA i sin jakt på element som staten anser ska avlyssnas. För att inte tala om de diktaturer där folket är övervakat in i minsta skrymsle. Nu

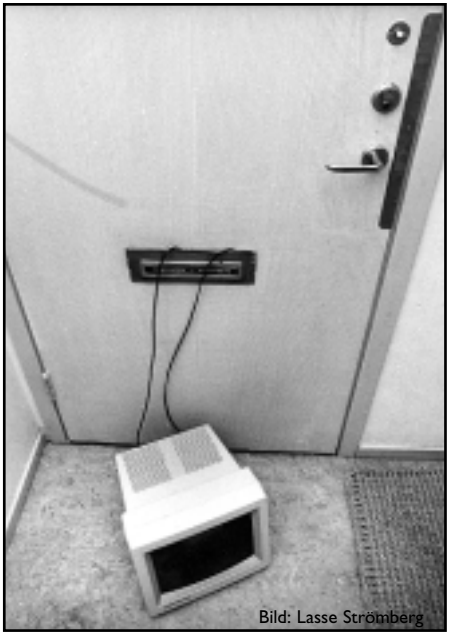

Glömt nyckeln? Det går i så fall att tillkalla en låssmed, det gör det inte med den krypterade e-posten.

har folket i alla de länder där man kan kommunicera över Internet fått tillgång till ett program som mer eller mindre omöjliggör övervakning av deras nätkommunikation.

Tacka Phillip Zimmerman, mannen som för många år sedan satt i fängelse tillsammans med den radikale kändisen Daniel Ellsberg som avslöjade den amerikanska vietnampolitiken för den breda allmänheten.

### **Lars Strömberg <7872>**

### - Snabbfakta –

PGP (Pretty Good Privacy) är ett krypteringsprogram som bygger på krypteringsalgoritmen RSA.

Förkortningen hänvisar till upphovsmännen Ronald Rivest, Adi Shamir och Leonard Aldeman.

Dessutom bygger programmet på en princip om den offentliga nyckeln som härstammar från Whitfield Diffie.

## Frimärken från skrivaren

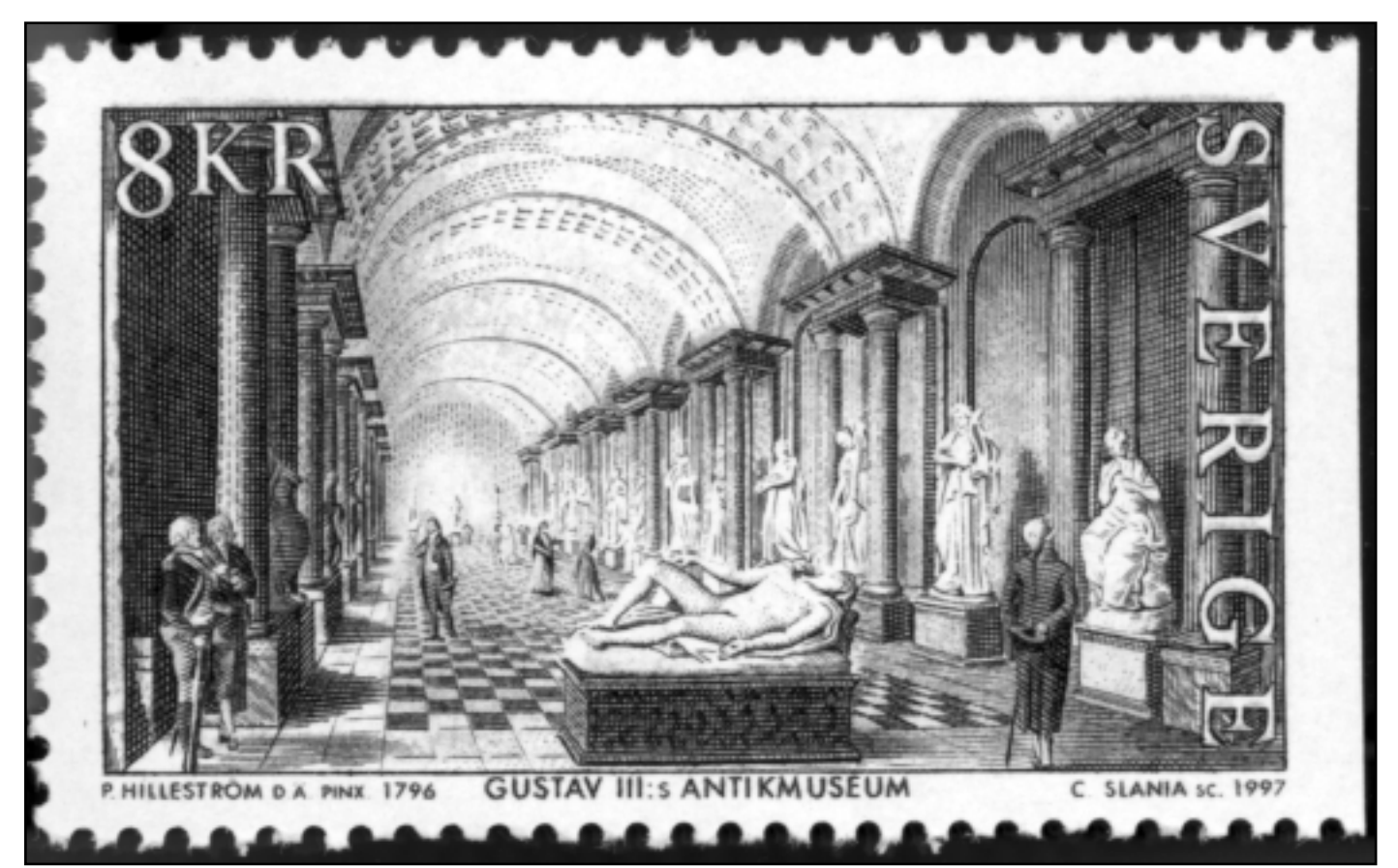

Snart i var mans skrivare.

**Nu får frimärkssamlarna passa sig. Snart kanske frimärket, som vi kännner det sen länge, är borta. Och det beror inte bara på e-post.**

Det har förekommit att en och annan skrivit ut sina egna sedlar på färgskrivare. Det är inte tillåtet av kända skäl. Nu har kan man i USA helt lagligt skriva ut sina egna frimärken.

Det senaste inom det amerikanska postverket är att tillåta vem som helst att

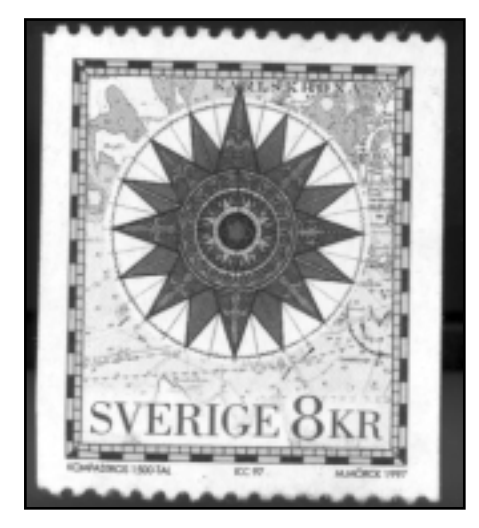

skriva ut sina egna frimärken på den egna skrivaren.

Två amerikanska företag har lanserat idén som nu börjat tillämpas i liten skala. Egentligen handlar det inte om frimärken i vanlig mening, utan det man skriver ut kallas för indicium och är ett mellanting av en mänsklig läsbar information och maskinläsbar information. I varje utskrift ingår en digital signatur så att postverket kan spåra den som skrivit ut märket.

Det krävs en skrivare som klarar minst 300 dpi:s upplösning för att kunna skriva ut ett märke.

### Kuvert behövs inte

För att kunna använda den här metoden måste man registrera sig på något av företagen Stamps.com eller E-stamp. Man går sedan in på respektive företags hemsida där man också får hämta det program som behövs för att det hela ska fungera.

Datorutskrivna frimärken ses som något som kommer att bli standard i framtiden. Flera andra företag och internetföretag visar stort intresse, bland

annat Yahoo, Microsoft och America Online ligger i startgroparna för att erbjuda tjänsten med egna frimärken.

E-stamp erbjuder en funktion som gör att man så att säga kan skriva ut sitt frimärke i Word, vilket gör att man genom litet vik och klistra även sparar in på kuvertet.

Än så länge är detta en rent amerikansk företeelse, men företagen bearbetar flera europeiska postverk, bland annat det svenska. Posten i Sverige tycker det är en intressant utveckling och man tittar med intresse på amerikanarnas försök, men menar att det nog också kan ses som en viss risk med att låta vem som helst skriva ut sina egna frimärken. Man menar att man gärna låter USPS (US Postal Service) testa och ta barnsjukdomarna innan man hoppar på det datoriserade frimärkståget.

De verkliga förlorarna är väl de som vill börja samla frimärken. Å andra sidan kan nog de som ligger på en stor frimärkssamling räkna med en kraftig värdestegring i framtiden.

Börja samla frimärken innan det är försent!

# Häftig digitalkamera

Nikons nya digitalkamera visar vägen till nya generationens kameror

**Nikon har kommit med en digtalkamera som kan betraktas som nästan lika bra som en kamera för vanlig film.**

Det nya underverket heter Nikon D1 och får nog sägas vara den första digitalkameran som kan mäta sig med vanliga systemkameror både bildmässigt och – nåja – prismässigt.

En fördel med kameran är att man kan använda sina gamla objektiv, vilket gör att man sparar en del pengar om man har nikonobjektiv sedan tidigare.

Kameran har en större CCD än vad som varit vanligt fram till nu. Upplsningen är 2012 gånger 1324 pixlar och den har tre ljusmätningsmetoder. Dels Matrixmätning, Centrummätning och spotmätning. Det här torde räcka och bli över.

Framförallt säger sig Nikon ha löst problemet med exponeringsfördröjning som hitills varit digitalkamerornas verkliga akilleshäl. Enligt Nikon är fördröjningen endas 0,058 sekunder, och det går väl att leva med.

Det går att ta 4,5 bilder i sekunden upp till 21 bilder i följd.

Snabbaste slutartid – hör och häpna – är så mycket som 1/16000 sekund. Hur ofta man har nytta av den slutartiden är nog mest en fråga för filosofer. Inte för fotografer. Det går att använda blixt med så hög slutarhastighet som 1/500 dels sekund.

CCD jämförelse

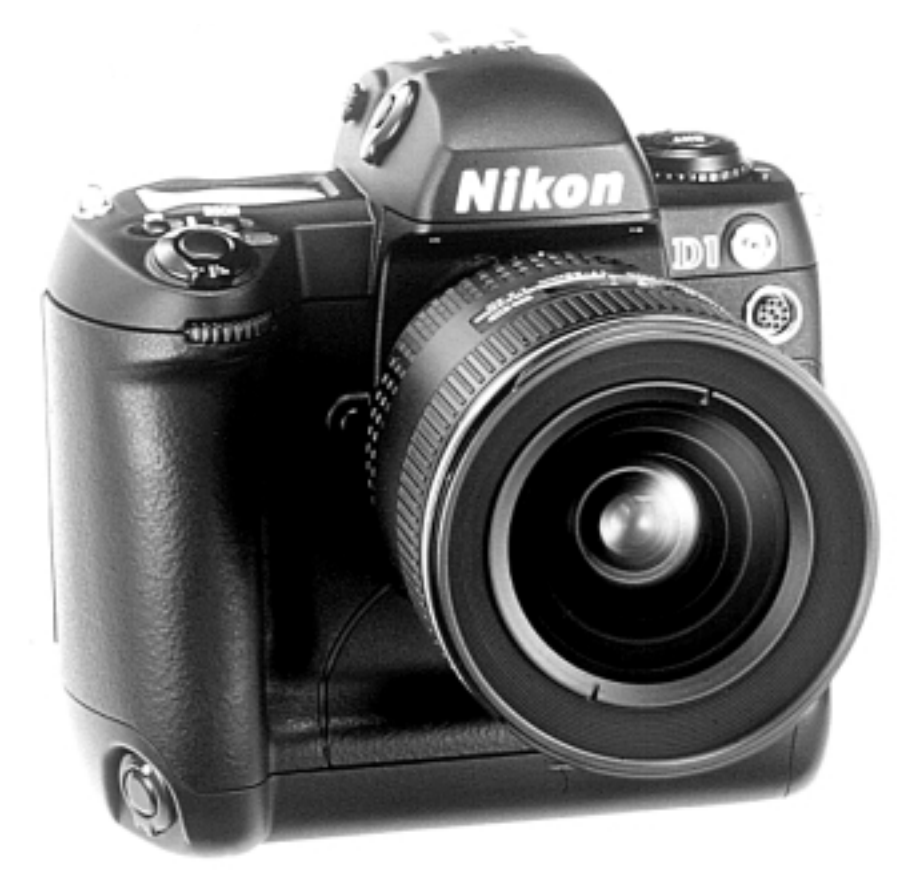

"Filmkänsligheten" kan ställas in på värdena 200, 400, 800 och 1600 ISO, och det torde klara de flesta situationer.

Kamerans vitbalans ställs in automatiskt, men kan även ställas in manuellt och då finns följande "ljus" att tillgå: glödlampa, lysrör, fint väder, mulet väder, skugga och blixt. Det går också att återinställa tidigare uppmätt vitbalans med kommandot preset.

Med den här kameran har nog Nikon visat vägen in i den digtala fotograferingens tidsålder. Nu väntar vi bara att konkurrenterna, ex v Canon kommer med något liknande.

Priset för underverket ligger på cirka 55 000 kronor.

### Här en jämförelse mellan några olika CCD-plattor och ett vanlig småbildsnegativ. Som synes är skillnaden i storlek mellan Nikons tidigare digitalkamera

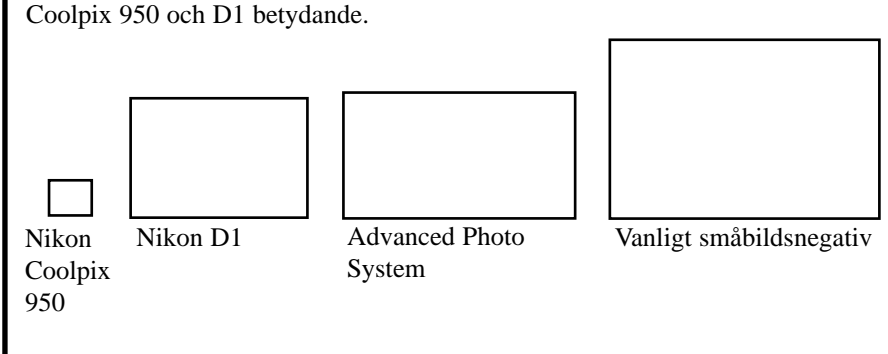

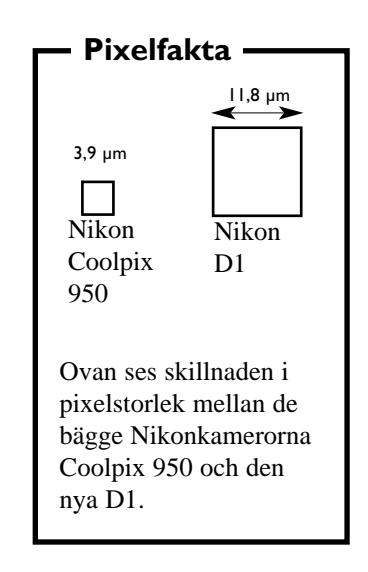

## Digitala motorvägar används inte

**Ordet på allas läppar, inte minst inom ABC-klubben, är bredband. Nu ska breband, som ibland kallas för digitala motorvägar, frälsa landet och världen.**

Det finns de som tvivlar på bredbandsutvecklingen så som den framställs hittills.

Analysföretaget Stelacom är en av dessa tvivlare. Företaget har skrivit en rapport om läget och den närmaste framtiden där man drar helt andra slutsatser av bredbandsutvecklingen än som den kommit att gestalta sig i debatten.

#### Mest modem

Företaget redovisar att av de företag som har tillgång till Internet är det fler än 85% som använder modem för sin

kontakt med nätet.

För privatkonsumenterna av Internet är siffran för modem ännu större. Stelacom menar att nära 100 procent använder modem i stället för någon av de snabbare uppkopplingsmöjligheter som finns för närvarande.

### Behovet finns inte

Stelacom säger också att behovet för ISDN, kabel-tv, elnät, eller andra supersnabba uppkopplingsmetoder helt enkelt inte finns. Framförallt inte till de priser som hittills varit aktuella.

Med tanke på att den största användningen av Internet är e-post, så är väl analysföretagets slutsats inte helt osannnolik.

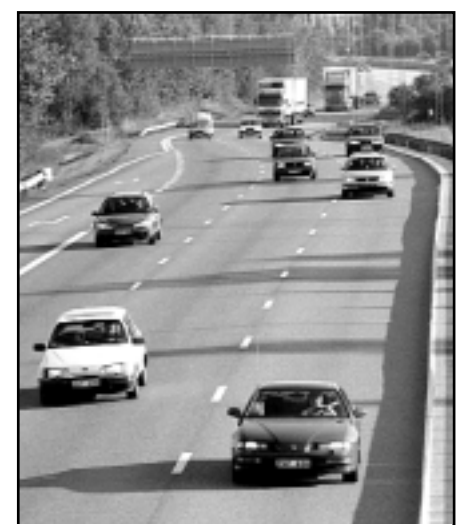

Analog motorväg populärare än motsvarande digital?

## Återanvändningsbart papper utan pappersåtervinning här

**När datorerna kom till kontoren, det bör väl ha varit för ca 10-15 år sedan talades det vitt och brett om att nu var det papperslösa kontoret äntligen här. Det blev snarare tvärt om, datorer genererade mängder med papper. Nu kanske det papperslösa kontoret är litet närmare verklilgheten.**

Det papperlösa kontoret blev, som vi märkt, ingen verklighet med datorernas intåg. Snarare tvärt om.

Nu finns det i sinnevärlden, det återanvändningsbara pappret. Och detta utan pappersåtervinning. Xerox och 3M har fått fram det elektroniska pappret, om man nu kan kalla det papper? Snarare är det en tunn plastfolie som innehåller mängder med ytterst små behållare med

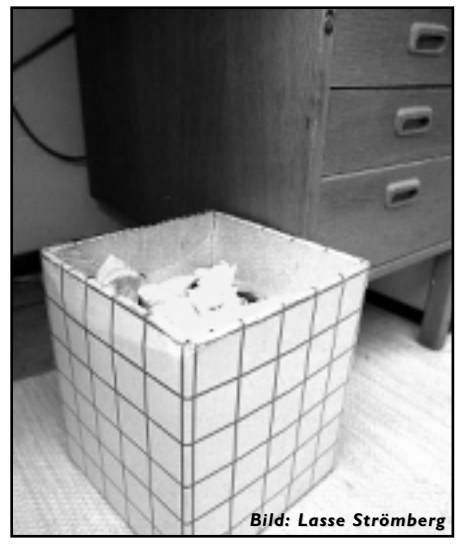

Papperskorgen, snart onödig om det fått gjort. elektroniska pappret blir verklighet

olja i vilken tonerpartiklar svävar omkring.

Tonerkornen är vita på ena sidan och svarta på den andra. Genom att tillföra en elektrisk ström kan man få kornen att vända sig så att antingen den vita sidan eller den svarta sidan är upp. På så sätt kan man vända kornen så att en bild eller en text visas.

I en speciell "skrivare" kan man sedan sudda ut texten och sedan använda "pappret" på nytt.

Kanske är det papperslösa kontoret bara en tidsfråga? Fast det finns dem som tvivlar. Kanske med rätta, ty vad är en bryråkrat utan papper som visar hur mycket han jobbat och hur mycket han

# StarOffice, ett bra alternativ

**Vad kan man vinna genom att inte kräva ersättning för hårt arbete? Möjligen det som på engelska och nysvenska kallas för goodwill men som med ett transparent språkbruk bättre uttrycks med orden gott anseende.** 

Något sådant kanske ter sig helt anakronistiskt i det tjugoförsta århundradet med hård konkurrens mellan stora multinationella mjukvaruföretag. Två av de största och viktigaste heter Microsoft respektive Sun. Var man än vänder sig på Internet finns deras produkter där, ofta fördelat så att Sun står för datorkraften som tillhandahåller innehållet vilket skapats i Microsoftprogram. Ingen av dessa två antagonister kan nöja sig med sin traditionella marknad. Microsoft vill ta sig in på de tunga aktörernas arena och kunna bli en kraft att räkna med när det gäller servrar, både för Internet och i mindre gigantiska sammanhang. Verktyget heter numera Windows 2000.

Sun å sin sida är ute efter Microsofts skalp på det så kallade skrivbordet: alltså vanliga persondatorer på kontor och i arbetshörnan hemma. Suns medel att uppnå sitt mål är små, väldigt billiga datorer med några få elektroniska kretsar. Inga hårddiskar, inga CD-spelare, ingen diskettstation – och alla program som användaren behöver är installerade på en enda server som alla arbetsplatser är anslutna till. Det är ingen ny tanke, tvärtom var detta det normala innan persondatorn introducerades på bred front under 80-talet.

### Kämpar för fina salonger

När Microsoft kämpar med att bli accepterat i de fina datorsalongerna, alltså på de domäner som under mer än tjugo års tid varit en angelägenhet för Unix och några andra sällsamma skapelser, gör Sun närmast en motsatt manöver och slår sig fram på det territorium som alltid tillhört den svårutrotade persondatorns sfär. Det handlar om ordbehandling, kalkyler och det viktiga Internet i form av webbredigering. Microsoft

Office har fått konkurrens av StarOffice. Vardande i stort sätt lika kunnigt som MS Office är så har StarOffice en mycket stor fördel. Det är nämligen gratis. Det kanske inte är fritt i den tuffa bemärkelse som präglar Linux och andra GNU- eller BSD-licenserade program, men det finns inga avgifter att betala. Visserligen måste man hämta ganska många megabytes via nätet men snabba fasta uppkopplingar är ingen sällsynthet numera, oavsett var man råkar befinna sig.

### Stenhård kamp

Som jag antydde i början av den här artikeln är Suns givmildhet ingen självuppoffring. Det är ett led i en stenhård kamp mellan två bjässar som söker allierade varhelst de står att finna (eller köpas). Den som använder StarOffice är med Sun, som skryter om hur många som hämtat denna programsvit. När jag skriver detta i mitten av januari uppgår siffran till 1 560 296. Underförstått är antalet användare många fler. Har då miljontals människor någon glädje av detta tysta krig?

Jag vill nog påstå att det är till nytta för alla. Möjligen undantaget stora aktieägare i Microsoft. För mig personligen handlar det mest om att äntligen kunna läsa Wordfiler såsom de var avsedda att läsas istället för att rensa bort tonvis med formatteringskod och snygga till texten manuellt i en vanlig editor. StarOffice finns till åtminstone Solaris, Linux, 32 bitars Windows och OS/2. Eftersom jag inte har använt MS Office är det svårt för mig att dra några direkta jämförelser mellan dessa två konkurrerande produkter. Jag har gjort några högst ovetenskapliga test och har då kunnat konstatera att det går utmärkt att läsa filer skapade i Word på både Macintosh och i Windows samt tvärtom: det jag skrivit i min dator har fungerat på andra datorer. Text kombinerat med tabeller, bilder och annat avancerat stötte inte heller på patrull. Med motsvarigheterna till Excel, PowerPoint har det för mig inte varit möjligt att kontrollera kompabiliteten

mellan plattformarna men å andra sidan borde Sun ha försäkrat sig om att allt som utlovas har förankring i praktiken.

Som sig bör kan man också surfa, skicka e-post och hämta filer. Sådant kan verka onödigt och jag tycker att sådant inte riktigt hör hemma i något som främst är avsett för ordbehandling. Men jag är väl i minoritet, precis som det bevingade uttrycket "Write programs that do one thing and do it well" myntades på sjuttiotalet och inte under nittiotalet. Allting skall ju vara så integrerat! Straffet är en stor hög kod som tar ganska avsevärda resurser i anspråk, vilket inte minst märks vid starten. På min högst ordinära Pentium 166 med 64 MB minne åtgår det cirka arton plus fem sekunder från musklicket på ikonen tills jag kan börja arbeta. Sannerligen ett svårslaget rekord. Påpekas bör att när väl programmet är igång så märks dock ingen besvärande tröghet.

### Svenska och engelska

I denna stora massa ingår också en inbyggd hjälp och dokumentation. En del av den har blivit översatt till en tämligen pregnant svenska, likaså menyer och hänvisningar med tips, men det mesta är på engelska.

Rättstavningskontrollen fungerar mycket väl, något som jag faktiskt inte räknade med! Man kan givetvis bygga ut den efter hand med egna tillägg.

Jag är beredd att ge StarOffice ett högt betyg. I varje fall kan man konstatera att det inte bara en värdelös reklamkampanj eller ett propagandanummer för Sun även om man bör ha den aspekten klar för sig. Om detta är vad som kommer få Microsoft att falla på eget grepp, läs: dumpade priser, återstår att se. I varje fall är ett monopol på väg att skaka sönder genom en kombination av rättsliga åtgärder och hård press från konkurrenter, må dessa heta Sun, Corel eller Free Software Foundation.

Det finns en adress på Internet att besöka: www.sun.com.

**Marcus Strömberg <9370>**

### $\blacksquare$ ABC-bladet $\blacksquare$

# Testa din dator med MS Word

**Testa nya saker är populärt. Kommer ni ihåg hur det var för bara några år sedan, då fanns det testprogram i parti och minut. Det finns det väl även idag, men andvändningen har gått ner betydligt.**

Många har ett utmärkt testprogram i son dator utan att veta om det. Nämligen alla de som har ordbehandlingsprogrammet

Word i sin dator.

Varför inte prova Words systeminfo? Det är lätt och bekvämt, och om du finner den uppgift du söker så finns det absolut ingen orsak att intstallera något fristående testprogram. Word duger gott.

Så här gör du:

Starta Word

Klicka på "Hjälp" längst upp på skärmen.

Klicka på "Hjälp" och sedan på "Om Microsoft Word..." om du vill testa din dator.Ħ

I menyn som öppnas väljer du "Om Microsoft Word". Klicka där.

I den fönsterruta som nu öppnas väljer du knappen "Systeminfo...". Klicka på den och då öppnas ett fönster med mängder med val som berättar en hel del om din dator. Saker som du kanske inte hade en aning om.

Testa vet ja´!

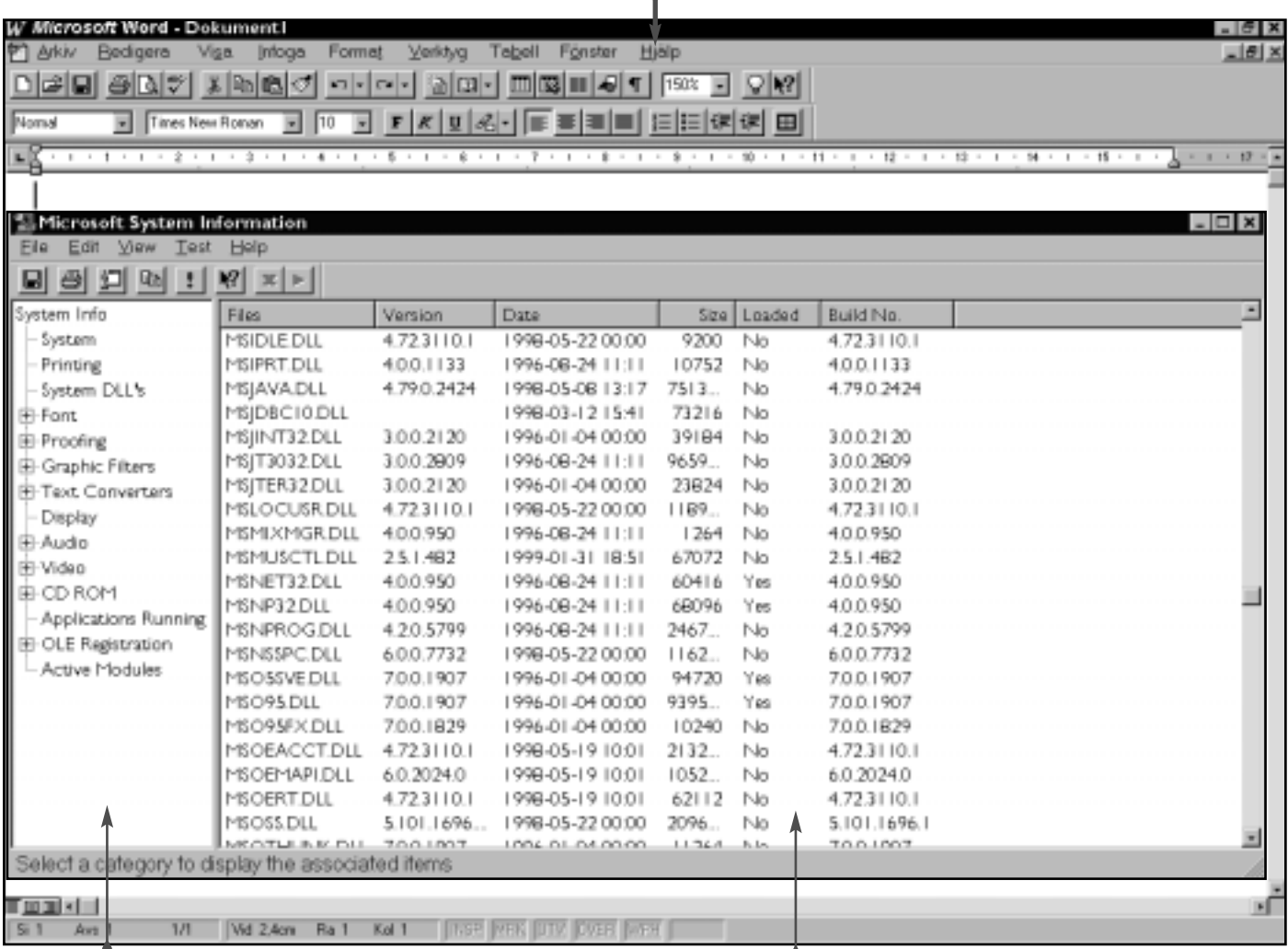

I det vänstra fönstret kan du först och främst se vad det är du kan testa för något i din dator. Du använder musen och klickar dig fram genom de rubriker du vill testa...

I det högra fönstret ser du testresultatet från det val du gjorde i det vänstra fönstret. I det här fallet vilka .DLL-filer som finns i datorn, samt vilken version varje fil har, datum och och storlek och "build" och hurivida respektive fil är "laddad" eller ej.

# Musik på hemsidan

**Eftersom jag är stor Evert Taube-fantast, så tyckte jag att det på mina hemsidor, som handlar om Evert Taube, måste finnas med lite musikillustrationer.**

Jag hade ju redan tidigare, för att få musiknoter i lämpliga tonarter, matat in flera Taubelåtar i mitt musikprogram, MusicTime. Förutom att skriva ut noter i valfri tonart på skrivaren kan man även spara filerna som midi-filer, vilka kan spelas upp av datorer med ljudkort och lämpligt uppspelningsprogram, t ex Media Player eller andra liknande program.

### Enkelt länka till musikfil

Midifilerna har jag med ftp skickat in till mitt public.html-bibliotek på ABCklubbens server bland de andra hemsidesfilerna. Sedan har jag på enklaste sätt länkat in någon melodi på varje sida, så att man vid musklickning på textlänken startar uppspelning av melodin.

Om man vill snitsa till det, så kan man t ex göra en knapp som man trycker på för att starta musiken. Man kan även lägga in automatisk uppspelning som

> $0 > 0$   $0$   $m + 1$   $n - 1$   $0$   $0$   $0$   $0$   $0$ **Fritiof och Carmancity**

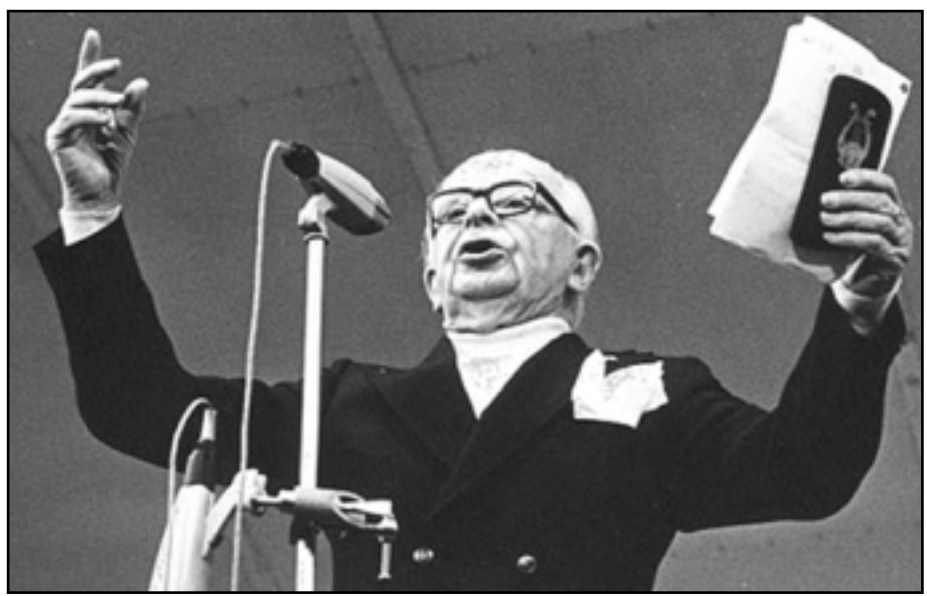

Bild: Bo Hultqvist

Evert Taube uppträder på Gröna Lund i Stockholm i början av 70-talet. Bo Hultqvist hemsida med mycket material om Evert Taube är uppskattad. Det är många sidor om Evert Taube som har länkar till Bosses hemsida hos ABC-klubben.

 $\frac{1}{s}$ 

startas när man laddar sidan.

Dessutom kan man bestämma hur många gånger man vill att musiken ska spelas eller om den ska spela oavbrutet, vilket kan bli nog så enerverande.

Beträffande olika musikprogram, kan

jag berätta att det nu finns program för ett par tusen kronor, som klarar av att scanna in noter, så att man slipper den tidsödande processen att mata in allt för hand. Om man är skicklig pianist, kan man även spela in noterna i programmet, via synth eller keyboard.

#### **Bo Hultqvist <8169>**

Sveriges Radios första lyssnarstorm någonsin skedde efter att en skolflicka sjungit en Taubemelodi i det populära programmet Barnens Brevlåda med Sven Jerring: *Flickan i Havanna hon har inga peng-*"

*ar kvar, sitter i ett fönster, vinkar åt en karl. Kom du glade sjömatros! Du ska få min röda ros! Jag är vacker! Du är ung! Sjung, av hjärtat, sjung! Flickan i Havanna stänger dörr´n av cederträ, sjömannen är inne, flickan på hans knä. Vill du bli mitt hjärtas kung?*

*Har du pengar i din pung?* "

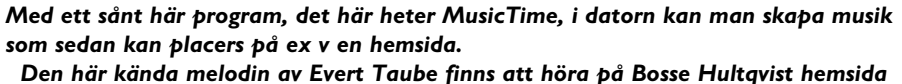

på ABC-klubben. Adressen till sidan är: www.abc.se/~m8169/

кия - [ Бумскин- | Д

antwo (Disp.

out I have

# Så räknade man förr

### Räknestickan var dåtidens matematikmaskin

**På Österlen i Skåne är det vanligt att ha buxbomshäckar i trädgårdarna. Av såna häckväxter gör österleningarna fantasifulla trädgårdsgångar och ramar in rabatter, ja det går till och med att göra små skulpturer av buxbom. Och räknestickor, om någon kommer ihåg dem.**

Kommer ni ihåg räknestickan? En gång i tiden skulle varenda nyutexaminerad ingenjör ha en räknesticka i bröstfickan, stickande upp precis så där lagom nonchalant.

Den sa något om bäraren.

Ungefär som med mobiltelefonerna numera.

Räknestickan gav status.

Det fanns räknestickor i alla tänkbara storlekar. Från små som gick ner i bröstfickan till såna som var en meter långa eller ännu större.

Räknestickan är gammal, den grundläggande principen hittades på av engelsmannen Edmund Gunter som levde mellan åren 1581-1626. Den förfinades till sin slutliga utformning så tidigt som under 1700-talet.

Räknestickan användes från 1600-talet fram till ungefär 1970 talet. Den levde alltså under 370 år. Undrar hur länge matematikmaskinen datorn – som vi känner den – kommer att leva?

Räknestickan har fyra huvudskalor och några ytterligare tilläggsskalor. Av de fyra huvudskalorna, vi

**CM-**

P D  $R$   $\sim$   $\sim$   $\sim$   $\sim$   $\sim$   $\sim$ **SKALA**

kan kalla dem A, B, C och D, är A och B exakt lika. Dessa skalor går från 1 till 100.

A B L K

Skalorna C och D är på samma sätt lika men skiljer sig från de två föregående genom att gå från 1 till 10. Bägge skalparen är logartimiska.

Tilläggsskalorna kan vi kalla för L, K, P och R. Dessutom finns en vanlig centimeterskala.

Räknestickans användning utgår från logartimlagarna där en multiplikation av två tal motsvarars av en addition av talens logaritmer, som exempel: om ena änden av skalan C ställs mot det streck på skalan D

> som är talet *a* kommer det streck på C som motsvarar talet *b* på ett mot *log a + log b* proportionellt avstånd från början av D vilket blir mitt för det streck som svarar mot talet *a\*b.*

Det går utmärkt att använda samma metod för att räkna division.

Utgår man från talet *a* på D-skalan till motsvarande tal på A-skalan får man fram kvadraten på *a.* Om man istället går från A-skalan till D-skalan blir svaret kvadratroten.

K-skalan kallas så därför att den används för att räkna ut kuben på ett tal. Det betyder att man går från D-skalan till K-skalan för att få kuben på talet.

Tvärt om ger kubikroten.

P-skalan är den pythagoréiska skalan och den bildar en grafisk visning av funktionen  $y=V^{\frac{1}{2}}-x^{\frac{3}{2}}$ .

P-skalan kombineras med D-skalan som alltså är *x* och vars värden måste läsas av från 0,1 till 1. P-skalan är en reciprok skala och går alltså utmärkt att använda när man känner till sinus för en vinkel och vill räkna ut dess cosinus eller tvärt om.

R-skalan, eller som den också kallas, reciprokskalan visar inverterade värden till talen på C-skalan. En utmärkt skala att använda när man räknar multiplikation eller division.

Det är vanligt att räknestickor även är försedd med några specialskalor samt trigonometriska skalor. Vissa räknestickor kan också vara specialgjorda för ett specifikt ändamål. Förutom den vanliga räknestickan förekom diverse specialräknestickor. Om man kan säga så? Ett exempel är den räknesnurra som är avbildad på första sidan. Det är en snurra som flitigt användes inom den grafiska branschen före datorernas, och därmed layoutprogrammens tid.

Räknesnurran användes för att exemplevis räkna ut hur mycket en bild skulle förstoras eller förminskas, uttryckt i procent.

En "maskinell räknesticka" som också användes för att räkna multiplikation och division var den räknesnurra som uppfanns 1878 av svensken W. Odhner. Men det är en helt annan historia.

 $\overline{ }$ 

Tio år gammal ordlista över datatermer får nutidens datanördar att småle.

## Datatermer får ny tolkning på 2000-talet

**Arkeologi – något man ofta förknippar med utgrävningar av forntida gravfält och boplatser från kulturens gryning som nutida makthavare vill dra en motorväg över. Etymologi – läran om ords ursprung. De två disciplinerna kombinerade i datorsammanhang kan vara nog så lärorikt och befrämjande för den djupare förståelsen av nutiden, fylld av gigabytes och megabits.**

Inspirationen till den här artikeln kommer från ett fynd hittat på en dagstidning vars tekniska avdelning 1990 satte ihop en ordlista över vad man då ansåg vara konstiga ord, till hjälp för icke-tekniker som inte förstod innebörden av det som idag närmast ses som en grundläggande beståndsdel av gängse allmänbildning.

1990 – alltså inte fullt för tio år sedan men nära exakt fem år före Internetboomen. Alla termer som man förklarar håller på sitt sätt fortfarande streck men en hel del av dem döljer på tekniker som sedan länge är övergivna till förmån för andra och modernare. Om utvecklingen har varit allena positiv får andra avgöra. Ordlistan täcker A-Ö och publicerades endast på papper. Med valda delar nedan bjuder jag här på en resa in i forntiden.

### Arbetsstationer är numera inte bara datorer från Sun, IBM eller DEC

Förkortningen AFP måste ha varit aktuell i början av 90-talet, eftersom man från teknikavdelningens sida har känt sig nödgad att förklara den. AppleTalk Filing Protocol lyder uttydningen. Samma sak gäller APPC. Så här skall APPC förstås: "Advanced Program to Program Communication. Ett IBM protokoll för datakommunikation mellan IBM datorer". Ett begrepp som stått sig under så lång tid som nästan tio år är arbetsstation, men frågan är om någon idag skulle drista sig till att beskriva en arbetsstation på följande sätt – "En inte alltid helt klar benämning på en arbetsplatsorienterad dator. Den engelska benämningen 'workstation' användes i början för arbetsstationer från Sun Microsystems, Apollo, DEC, etc, dvs för datorer med större datorkraft än en vanlig persondator. Med tiden har dock de större persondatorerna, typ Apple Macintosh IIfx respektive IBM PS/2 mod 80, fått likvärdig datorkapacitet."

Bokstaven B följer ju på A och här hittar man ordet bubbelminne som förklaras med "Ett elektroniskt minne som lagrar information i 'bubblor' i roterande magnetiska fält. Bubblorna indikerar 'ettor' och frånvaron av dem 'nollor'. Informationen finns kvar även om strömmen bryts.".

På samma bokstav börjar ordet byte. Numera har vi nästan alla winchesterminnen (hårddiskar) som lagrar GIGAbytes, men hur många vet vad en byte egentligen är? Ordlistan ger svaret: "(Uttalas bajt); sv oktett/åttabtitsgrupp. En byte kan tex användas för att representera ett alfanumeriskt tecken. Om ASCII-koden används har man en bit över. Denna bit används olika av olika datorfabrikanter. Ofta används prefix: kbyte = ca 1.000 byte (egentligen 2 upphöjt till 10 dvs 1.024) eller Mbyte = ca  $1.000.000$  byte."

### Kommer ni ihåg det avsomnade nordiska datanätet Datex?

Ett hopp till bokstaven D och där finner man något som jag aldrig hört talats om – existerar detta längre? Ordet eller snarare namnet är Datex och "Är benämningen på det nordiska datanätet som konstruerats speciellt för datakommunikation. I drift sedan 1981." En allnordisk föregångare till Internet, kanske?

Några sidor längre fram i häftet som utgör ordlistan stöter man på något verkligt intressant. Nämligen den i sammanhanget utförliga redogörelsen för vad en integrerad krets är. Det som står skrivet är naturligtvis fortfarande sant, men frågan är om en sådan här text skulle nå fram till publicering idag. Kanske förutsätter vi oss själva kunna förstå innebörden av en integrerad krets utan vidare.

Nå, till citatet: "En liten elektronisk krets som innehåller transistorer. Utvecklingen går mot att komponenterna i kretsarna packas tätare och tätare. LSI (Large Scale Integration) innebär 1000 till 100000 komponenter per halvledarbricka. VLSI (Very Large Scale Integration) står för tätheter större än 100000 per bricka. Tekniken lämpar sig mycket väl för masstillverkning och de enskilda kretsarna blir mycket billiga i tillverkning – i själva verket är elektronik en av de få varor som kontinuerligt har sjunkit i pris sedan den första integrerade kretsen såg dagens ljus (1958). Antalet funktioner som integreras per ytenhet fördubblas för närvarande ungefär vart tredje år – och förväntas fortsätta så." I sammanhanget är det av intresse hur en mikroprocessor beskrevs anno 1990, nämligen "Högintegrerad universalkrets vars funktion inte är fastställd vid tillverkningen. Kretsen kan programmeras efter behov med ett antal instruktioner, som lagras i ett minne. De första mikroprocessorerna arbetade med fyra bitars ord, medan de idag vanligaste mikroprocessorerna arbetar med åtta, sexton eller trettiotvåbitars ordlängd.". Vad är då ordlängd för något? Jo, det är "...antal bitar som ingår i ett ord och som finns plats för i minnet.".

### Postscript fanns, det gjorde inte HTML men därifrån kom det senare

För tio år sedan var inte Internet något vittspritt fenomen, inte ens bland utbildade datortekniker. Således saknas de nutida fullständigt självklara förkortningarna och orden i den ordlista som ligger till grund för min artikel. Ändå kan man ana vad som komma skall, ungefär som om upphovsmannen snuddat vid den framtida historien utan att själv ana det. Under bokstaven S är nämligen SGML och Sidbeskrivningsspråk sammanfört till ett begrepp, och med vakna ögon är det nedanstående en tydlig hint om webben som skulle bli en oundgänglig del av människors vardag bara några år senare. Läs och upptäck vad HTML faktiskt kommer från. "Anger en sidas komponenter, dvs text, grafik och bild, och hur dessa är placerade i förhållande till varandra. Det idag vanligaste sidbeskrivningsspråket är PostScript."

Alfabetet slutar inte på T men min artikel rundas av med den enkla bokstaven T som i datorsammanhang har en egen betydelse. Än så länge verkar vi människor inte ha överträffat oss själva, än kanske undergångsvisionen från filmen Terminator 2 får förbli just en vision. T: "Förkortning av tera (1.000.000.000.000) eller biljon. Den mänskliga hjärnan uppskattas till att ha en minneskapacitet på 126.000 TBytes."

**Marcus Strömberg <9370>**

Här förklaras förkortningar som används i samband med sidor på webben

## Vad är CGI, CSS och SSI?

### **Frames kallas även ramar, eller "framar" på dataslang. Det är ett sätt att dela upp skärmen i olika fönster.**

Man kan rulla i ett fönster medan ett annat står stilla. Jag håller med Erik Geijer, Computer Sweden, om att ramar borde vara receptbelagda och bara skrivas ut till folk som vet hur man gör websidor med ett hyfsat användargränssnitt.

### Plågsamma ramar

Sedan hösten 1996 har ramar varit en modefluga som plågat användarna. Den största nackdelen är att ramar alltid stjäl en del av bildskärmen. Jag använder sällan ramar. Men välgjorda ramar kan vara bra om man ska välja ur en stor lista och samtidigt se informationen i ett separat fönster. Om du använder ramar bör du tänka på att vissa webläsare inte kan se ramar – du kan t ex göra två uppsättningar av menysidan.

CGI-script är små programinstruktio-

ner som ofta skrivs på språket Perl och sparas i textformat. Filen brukar ha namnändelse .cgi eller .pl. Programkoden ligger alltså inte i HTML-dokumentet utan separat, ofta i en särskild katalog som heter cgi-bin. Det är ett hjälpmedel som kan användas för t ex interaktiva formulär, besöksräknare, gästböcker och dynamisk HTML.

### CGI-script för räknare

Räknaren är ofta gjord med CGI, men hos klubben är det ett generellt script hos klubbens webserver, som utnyttjas. CGI-script fungerar mot alla användare. Men om du ska använda egna CGIscript måste din webleverantör tillåta det.

Mallar kallas även CSS eller style sheets. Det är ett ganska enkelt sätt att i HTML-koden eller en separat textfil bestämma generellt utseende på websidorna. Dessa inställningar syns bara i Internet Explorer 3 eller Netscape 4 eller senare. I övriga webläsare ser man dock

själva texten, så man har inget att förlora på att piffa upp en sida med CSS. Se bara till att du testar att det inte ser hemskt fult ut i en läsare utan CSS.

Du kan läsa mer om CSS hos Yahoo, W3C och Microsoft Frontpage.

### SSI styr utseende

Det finns även ett annat sätt att styra sidornas utseende, SSI, som betyder Server-Side Includes. Det har inget med mallar att göra. Det låter vissa gemensamma textblock infogas i alla eller vissa av dina websidor, om din webleverantör tillåter det. SSI beskrivs i Netscapeworld.

VB-script är Microsofts svar på Javascript.

Active X (nä inte Arkiv X...) är Microsofts svar på Java-applets.

Dessa fungerar endast på Internet Explorer 3 eller senare.

**Per Åkesson <10354>**

Summering av bredbandsföredrag på Tekniska Museet.

# Bredband för smalt innehåll

**Göran Lundström – konsult inom data och telekommunikation och bl.a. delaktig i näringsdepartementets IT-infrastrukturutredning – höll den 27 januari ett föredrag på Tekniska Museet om det heta ämnet bredband. 135 personer kände sig kallade att åhöra föredraget. Merparten kom från ABC-klubbben.**

Vad är bredband? Det är ett nät med kapacitet att överföra minst 2 Mbps både till och från användaren.

Om man jämför det med i dag förekommande nät finner man:

- Normalt kontorsnät 10-100 Mbps.
- ADSL 2-8 Mbps till användaren och 384 kbps-1,5 Mbps från användaren.
- $\triangle$  ISDN 64-128 kbps.
- ◆ Modem 56 kbps.
- Data över GSM 9,6 kbps, någon klarar 14 kbps

Det är alltså bara interna nät som uppfyller definitionen. ADSL hamnar en bit ifrån medan övriga inte alls gör skäl för benämningen bredband.

Förutom användningen i skolor, företag och organisationer är det väl användningen inom hushållen som är mest intressant för den enskilde ABC-medlemmen.

Tänkbara användningsområden för bredband är:

- WWW, e-post, filöverföring, databaser.
- Telefon, mobiltelefoni.
- Flexibelt arbete/distansarbete.
- Handikappstöd.
- Kontakter mellan offentliga organ, företag och privatpersoner.
- Elektronisk handel.
- Avancerade speltjänster/Virtual reality/Multimedia.
- Music-on-demand.
- ◆ Video-on-demand.
- Personliga videokonferenser.

### Behovet varierar

Behovet av bandbredd varierar från vad vanligt tal kräver till virtual reality där 100 MHz - 1 GHz måste till. Kraven på distributionsnätet blir därefter.

Göran Lundström hade gjort en skattning av kapacitetsbehovet idag och år 2005 i en kommun med ca 300.000 invånare (Uppsala).

Hans beräkningar visar att överföringskapaciteten vid maxbelastning idag måste vara ca 15.000 Gbps men år 2005 ca 2.000.000 Gbps, alltså en avsevärd ökning.

Siffrorna för dag- och kvällssnitt visar samma eller t.o.m. högre ökningar.

För att klara detta enorma behov krävs stora utbyggnader av befintliga nät. Strukturen kan sägas bestå av tre nivåer:

- Nationellt nät / regionnät.
- Kommunnät / stadsnät.
- Fastighetsnät.

Inom dessa nät kan man också särskilja ett antal nivåer fast på en annan ledd:

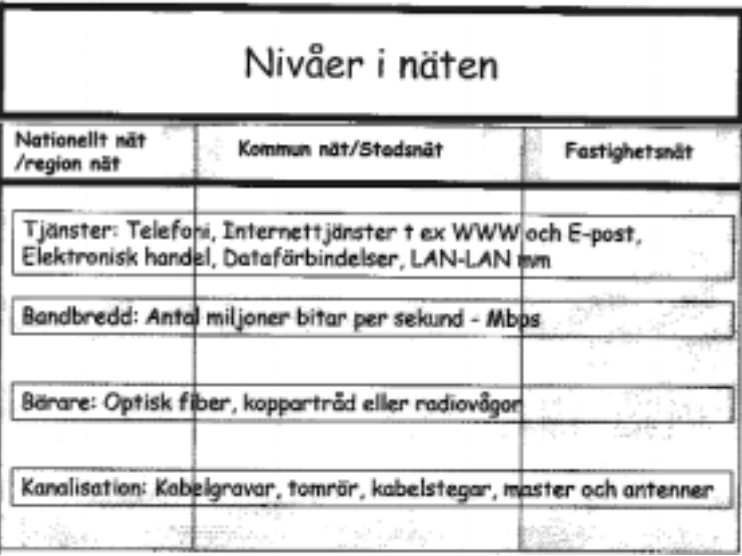

Det är många olika strukturer som ska samverka för att bredband ska fylla någon funktion och kunna vara till nytta för användarna. Det är lätt att bara tala om själva tekniken och glömma bort vad tekniken ska användas till, exempelvis vad bredbanden ska fyllas med.

> Den här strukturen inbjuder till vissa funderingar, kommer den att leda till öppet nät, konkurrens eller monopol? I ett öppet nät kommer alla tjänsteleverantörer att kunna nyttja nätet på lika villkor. Blir det en vertikal integration blir det en leverantör som tillhandahåller tjänster, bandbredd, bärare och kanalisation d.v.s. monopol. Vid en horisontell integration hanteras nivåerna var för sig och man kan då tänka sig konkurrens på varje nivå.

Många aktörer vill naturligtvis bli "ensamma" leverantörer av tjänster på ett bredbandsnät t.ex.:

- ◆ StiärnTV/Chello
- ◆ Telia
- Bredbandsbolaget/Telecyber
- Telia Internet Cable, comhem mm.
- ◆ Tele2/Kabelvision
- LidénData/Lidnet
- $\bullet$  etc.

Viss konkurrens finns dock, exempelvis från BoNet som skapats av Riksbyggen. Där kan tydligen varje hushåll själv välja leverantör av tjänster på ett gemensamt bredbandsnät. Finns i drift i Umeå där man dock bara har en tjänsteleverantör t.v.

### Kopparkabel klarar inte allt

De kablar som skall leda fram till användaren av bredband är i princip begränsade till två typer, fiber och koppar. Det enda material som klarar "hela vägen" – alltså från det nationella nätet fram till fastighetsnätet – är fiber.

Koppar har sina begränsningar och måste på många håll ersättas med ny mera högkvalitativ kabel och kanske också kompletteras med Ethernet eller Gigabit Ethernet sista biten för att klara bredband.

Jämför man fiber och koppar kan man säga att fiber har så hög kapacitet att tekniken inte begränsar hastigheten. Även om vissa kopparkablar klarar ADSL så är det inget alternativ för glesbygd medan det kan vara det för vissa villaområden.

Områden med kopparnät kommer inte att ha kapacitet för nya krävande tjänster.

På sikt är det alltså fiber som gäller. En beräkning som Göran Lundström gjort mellan tummen och pekfingret indikerar att en komplett utbyggnad till alla hushåll i landet skulle kosta ca 80 miljarder kronor.

Någon kanske invänder och säger att radio som bärare

borde fungera utmärkt. Ja det gör det väl till viss del, men kom ihåg att radiofrekvenser är en ändlig naturresurs som redan idag är hårt utnyttjad för andra viktigare ändamål än att överföra data till enskilda hushåll.

### Fler stadsnät

Under 1999 har IT-infrastrukturutredningen föreslagit ett öppet kommunsammanlänkande nät. Därutöver har ett förslag kommit om att låta Svenska kraftnät sammanbinda kommunhuvudorterna med fiber. I år kanske det kommer en IT-proposition för att 2001 följas av ett beslut om utbyggnad av ett nationellt bredbandsnät. Detta kan då påbörjas under 2002 för att stå färdigt året därpå.

Stadsnät finns redan på flera håll och kommer säkert att bli flera. Under året kan det bli en utredning om statligt stöd för bredband i "olönsamma" områden. Vad avser fastighetsnät känner väl de flesta till hur en mängd aktörer slåss om den marknaden redan nu.

Det här var en kort sammanfattning av Göran Lundströms föredrag med risk för missuppfattningar och att jag glömt hälften.

### **Henry Bervenmark <235>**

Litteratur: SOU 1999/85 "Bredband för tillväxt i hela landet". Finns på nätet under adress: http://naring.regeringen.se/propositioner\_mm/sou/in dex.htm (390 sidor!!)

## Bra sajter för släktforskaren

http://www.dis.se http://hem1.passagen.se/geneanet http://www.genline.se http://www.vallon.a.se http://www.abc.se/~m6921/ geneal.html http://www.foark.umu.se/folk

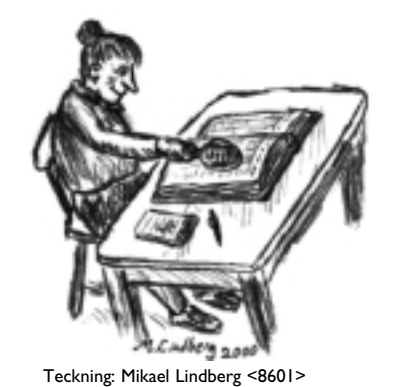

http://www.everton.com http://www.lokalhistoria.nu.se http://hem1.passagen.se/gronstub http://www.genealogi.se http://ddss.klm.se

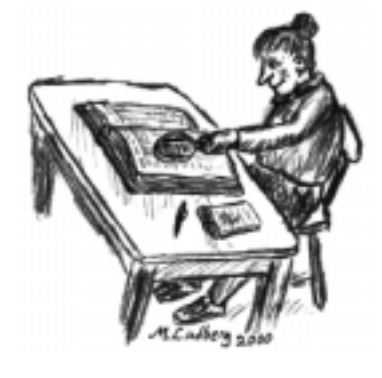

http://www.reab.se/glimten http://familysearch.com http://www2.ddb.umu.se http://www.svar.ra.se http://www.datadux.se http://sd.datatorget.educ.goteborg.se

# Planera på webben

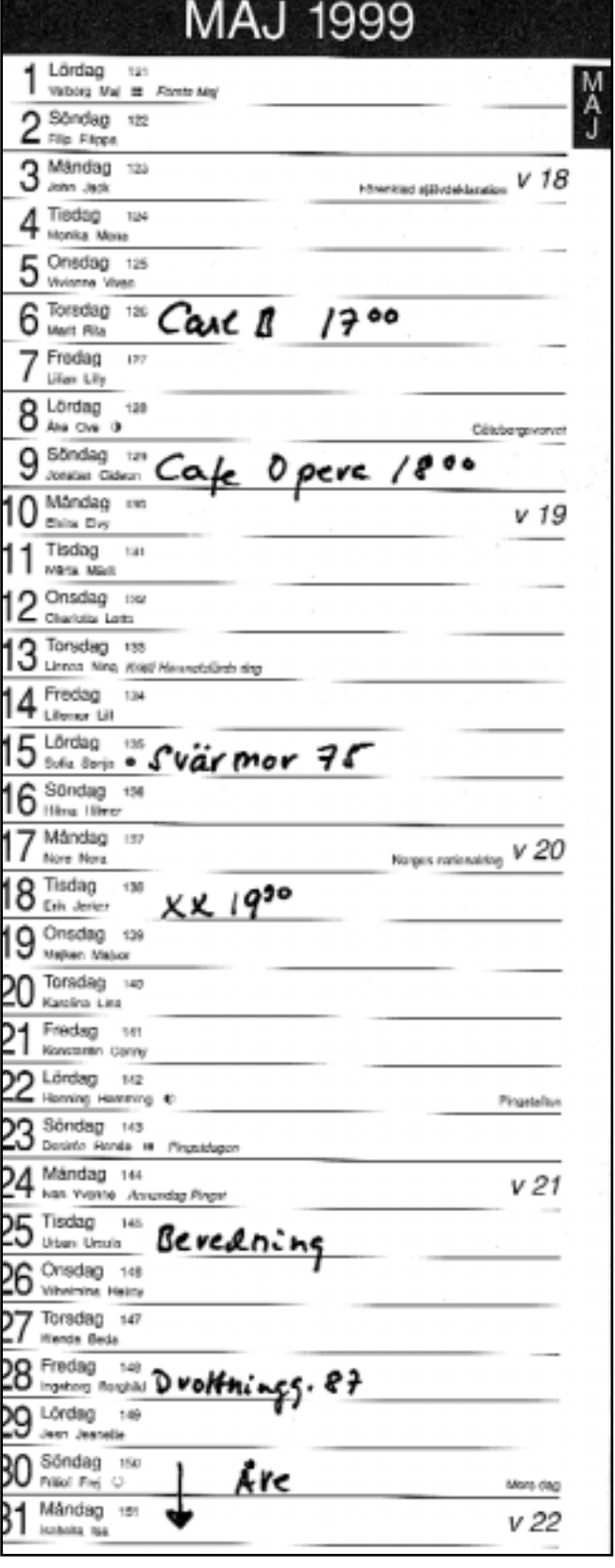

**Hur många gånger har man inte förbannat sin glömska när man glömt adressboken, sin telefonlista eller sin planeringskalender där man någon gång skrev upp vad man skul-le göra i nästa vecka?**

Snart behöver man inte ha någon telefon-, adressbok eller kalender alls. Filofaxen, eller rättare sagt planeringskalendern med adress- och telefonbok, kan numera ersättas med on-line kalendrar på webben.

Fram till nu har detta varit fullt möjligt i bland annat företagsnätverk där medarbetare har kunnat stämma möten via nätet. Nu har funktionerna från företagsnätverken flyttat ut på webben, till gagn för alla som har tillgång till ett internetabonnemang och en dator. Skrivbordstjänster blir helt enkelt webbaserade.

### Det finns allt ifrån enkla

### till stora med enorma

### möjligheter.

De allra första tjänsterna av den här typen var tämligen enkla historier som kunde erbjuda påminnelser om exempelvis när en födelsedag man inte borde glömma bort närmade sig. Likaså kunde man bli påmind om att läsa sin e-post när ett brev anlänt. Numera har dock utbudet vuxit.

Dessa tjänster innehåller litet olika möjligheter, det finns alltså anledning att titta på några olika innan man bestämmer sig för vilken som passar bäst. Det finns allt ifrån enkla till stora med enorma möjligheter.

De stora portalerna ser uppenbarligen en betydande marknad för sådana här tjänster. Kan man få folk att börja sin webbsession med ett besök i den egna personliga kalendern så exponeras portalens annonser för fler och därmed kan portalen sälja fler och dyrare annonser.

Varför inte prova att använda en webbaserad adressbok?

### Fakta

**Några platser** där man kan lägga upp sin planeringskalender:

www.myphonebook.com

www.when.com

http://my.yahoo.com

www.visto.com

# Tjäna pengar på felmeddelanden

### Detta felmeddelande sponsras av Jasprojektet

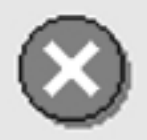

Programmet har utfört en förbjuden åtgärd och kommer att avslutas.

Kontakta återförsäljaren för programmet om problemet består.

Bilden är ett montage.

Stäng

Information>>

En kanske inte alltför ovanlig syn i en framtid. Här ett tips till vilka Microsoft ska vända sig med den nya affärsidén. Att få rätt annonsörer till rätt felmeddelande måste vara en grannlaga uppgift om det inte, som med det här meddelandet, är självklart.

**Finns det något område i sammhället som är så omgivet av rykten och myter om IT-samhället?**

Det senste från Internetvärlden är det rykte som säger att Microsoft börjat sälja annonsplatser i sina felmeddelanderutor.

Enligt statistiken sitter det varje sekund dygnet runt ett inte oäven antal datoranvädare och glor på något slags felmeddelande. Alltså skulle det gå att kunna tjäna pengar på att sälja en annonos som placeras i någon av de mer vanliga felmeddelanderutorna.

Kanske kan det lindra adrenalintillstömningen om man samtidigt som man läser det obegripliga meddelandet om att *programmet har utfört en förbjuden åtgärd och kommer att avslutas* får läsa en annons att det är dags att koppla av från den obegripliga maskin som kallas dator och i stället köpa en resa till någon sandstrand söderut av företaget Solresor. Garanterat datorfritt!

Snacka om att vända sig till rätt mål-

grupp. Vem är inte mottaglig för ett sånt budskap när datorn beter sig som den gör? Alla!

Frågan är bara om inte verkligheten är mer fantastisk än myterna? Nu lär – enligt ryktet – stora webbsajter ha börjat sälja annonsplatser som ska placeras tillsammans med det av alla surfare kända 404-felmeddelandet. Alltså det som säger att sidan du söker inte kan hittas.

Ryktet säger att det här är ett sant rykte...

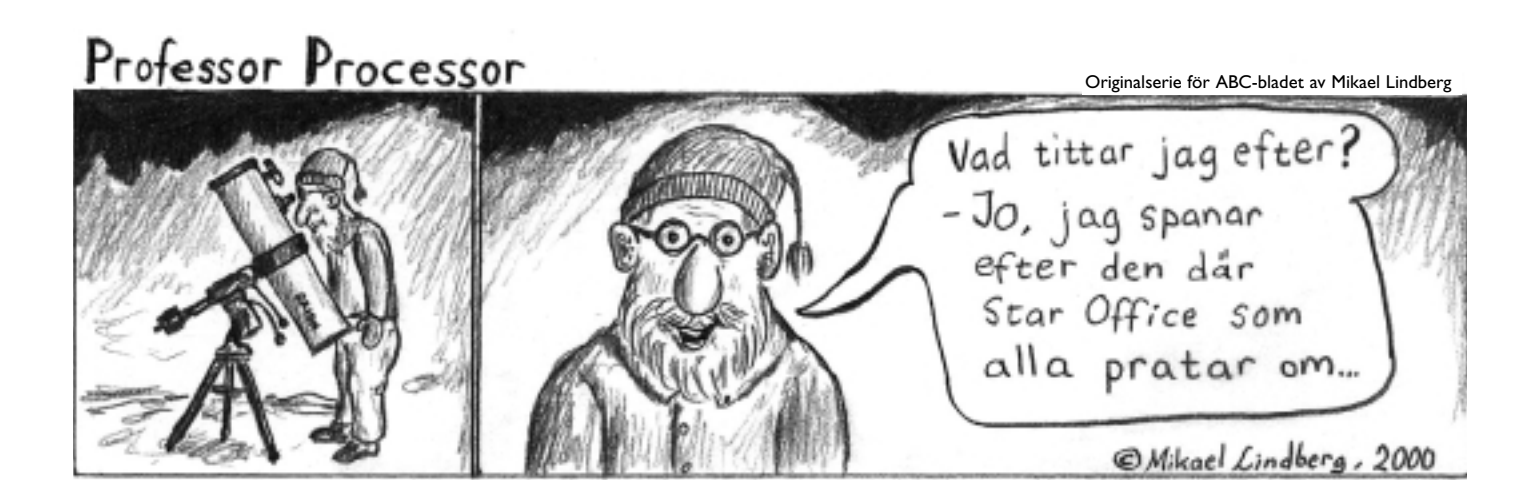

## Posttidning B

### Begränsad eftersändning

Vid definitiv eftersändning återsändes försändelsen med den nya adressen på baksidan (ej adressidan)

Avsändare: ABC-klubben Box 14 143 161 14 Bromma

# Kallelse till årsmöte

**lats: Alviks medborgarhus, Gustavslundsvägen 168, Stockholm. Tid: Lördagen den 18.3 2000, Klockan 13.00**

**Lokal i huset: Mossen.**

### Småprat med klubbkompisar i klubbprogrammet framför andra

## Nya Winlmsg med chat

**Det suvuräna off-line programet Winlmsg som är exklusivt för ABCklubbens medlemmar har fått sin första funktion som kräver on-lineverksamhet, nämligen chat.**

Chat betyder inget annat än småprat, och det är just vad det är frågan om. Man kan skicka textmeddelanden till andra samtidigt uppkopplade medlemmar. Glöm inte klicka i "behåll uppkoppling" om du vill chatta. Den hittas med: Alt-F7/makera ABC LysKOM/klicka "Parametrar"

Om man när man är uppkopplad klickar på pratbubblan i verktygsraden så kommer man till chat-funktionen. Den består av tre fönster, två större och ett mindre. I det översta ser man de andra klubbmedlemmarna som är uppkopplade samtidigt med dig. Du ser också ditt eget namn. Nu kan du markera ett av namnen och så klickar du i det nedersta fönstret och skriver något. Sedan klickar du på sändknappen till höger om det lilla fönstret. Då kommer din text som du just skrev upp i mittfönstret hos den medlem som du tidigare markerade. Även i ditt eget mittfönster ser du texten. Samtidigt ljuder en ljudsignal hos den som får ditt meddelande.

Om denna svarar dig kommer det meddelandet fram i mittfönstret i din

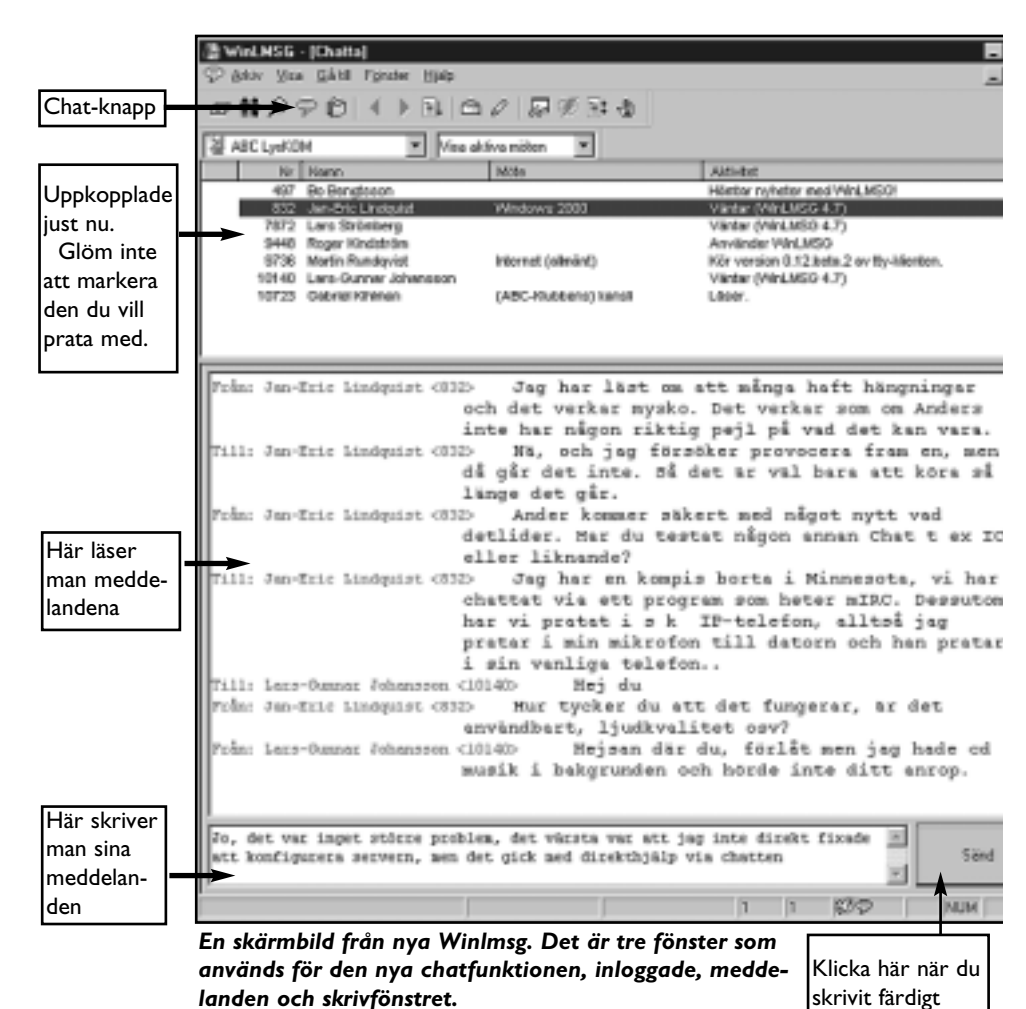

Normalt kopplas förbindelsen till klubbens Lyskomseerver ner när alla meddelanden är skickade och hämtade. Vill du chatta måste du klicka i "Behåll uppkoppling"; Alt-F7 / markera ABC Lyskom /